### [ Banking Fraud Evolution ]

#### New techniques in real fraud cases

Jose Miguel Esparza

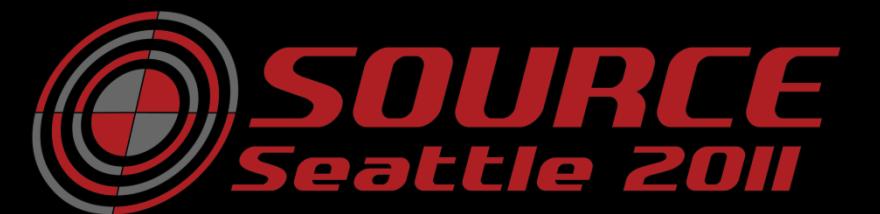

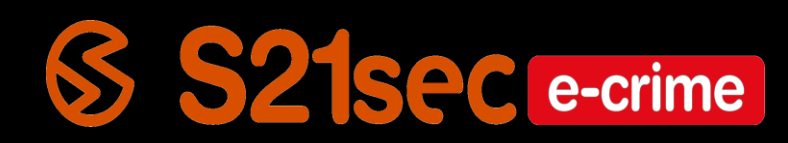

### [ Agenda ]

- Banking trojans
- Tatanga: a new actor emerges
- Anatomy of an e-banking fraud incident
- The eternal game of cat and mouse
- Real e-banking fraud incidents
- Conclusions

• ZeuS

• …

- Sinowal (Torpig)
- Gozi
- SpyEye
- Carberp
- Feodo
- …

#### **Botnet Statistics (1/3)**

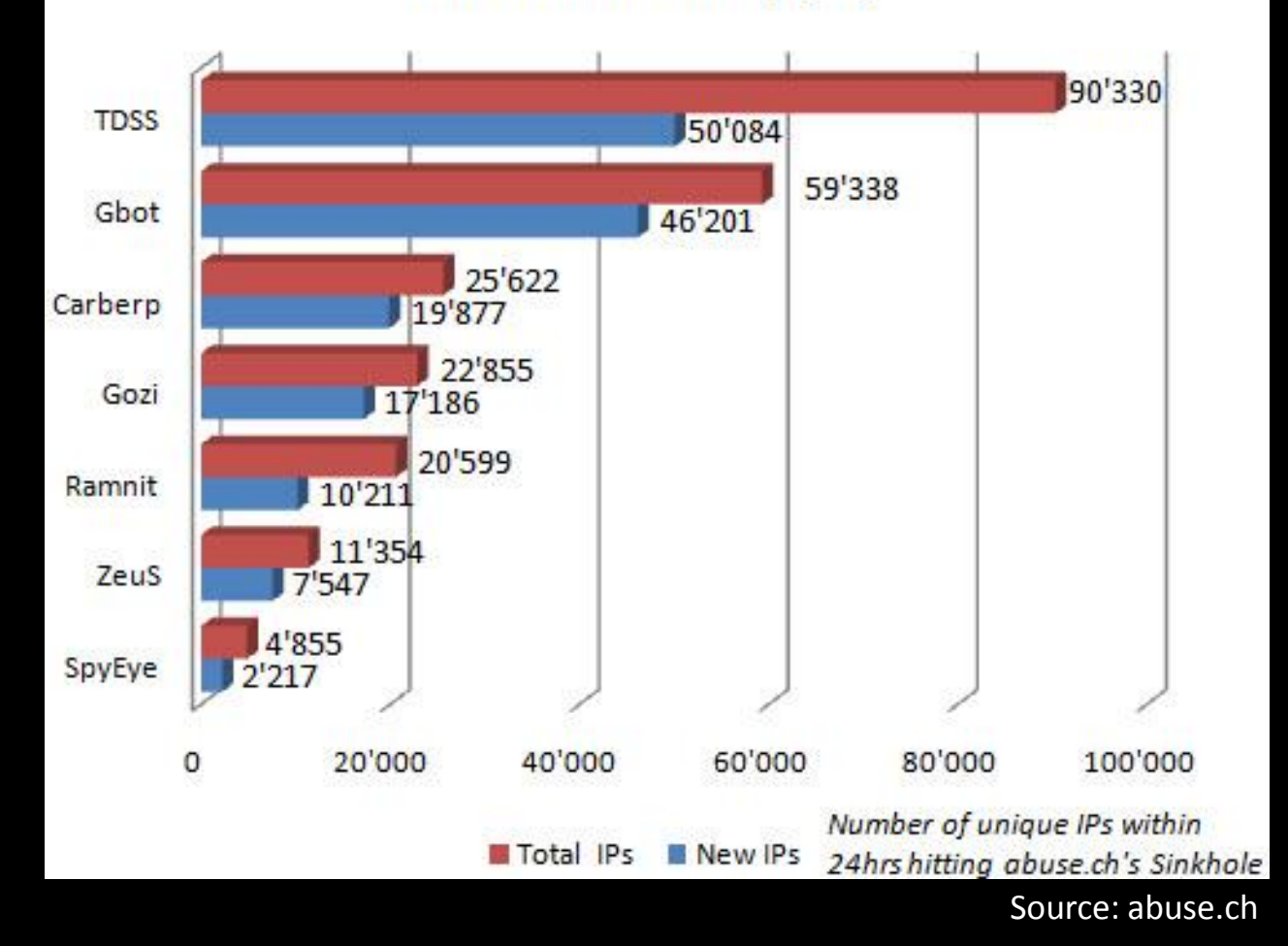

- Binaries functionalities
	- Bot
	- Configuration update
	- Binary update
	- HTML injection
	- Redirection

- Binaries functionalities
	- Screenshots
	- Capture virtual keyboards
	- Credentials theft
	- Certificates theft
	- System corruption (KillOS)

- Binaries functionalities
	- Screenshots
	- $-$  Capture virtual keyboards virtual keyboards virtual keyboards virtual keyboards virtual keyboards virtual keyboards virtual keyboards virtual keyboards virtual keyboards virtual keyboards virtual keyboards virtual key **Information theft**
	- Certificates theft
	- System corruption (KillOS)

- Discovered by S21sec in February 2011
- Very low detection
- *MarioForever* (2008) evolution?
- C++
- No packers
- Modular design
- Anti-VM, anti-debugging
- 64bits support

- Proxys to distribute binaries
- Weak encrypted communication with C&C
- HTML injection
- Man in the Browser
- Records video!!

- Proxys to distribute binaries
- Weak encrypted communication with C&C
- HTML injection
- Man in the Browser
- Records video!!

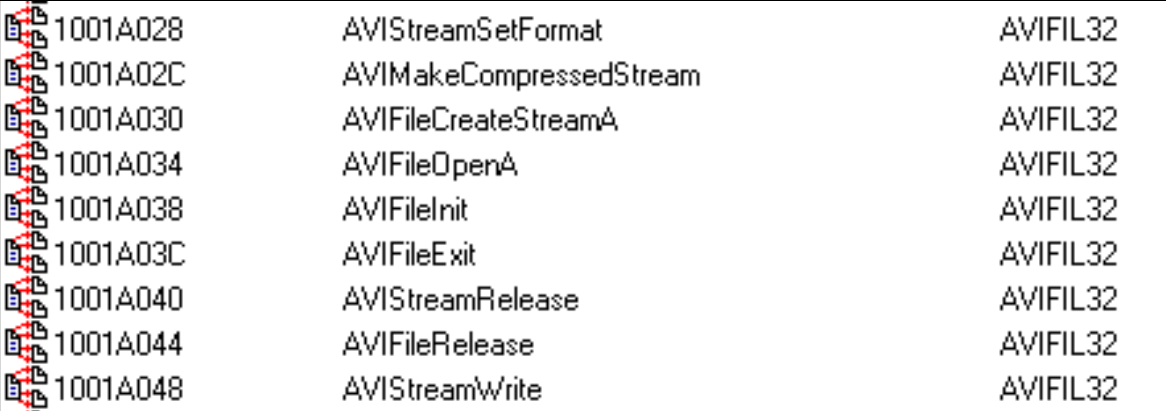

- Modules: XOR + BZIP2
	- HTTPTrafficLogger
	- Comm
	- ModDynamicInjection
	- ModEmailGrabber
	- ModAVTrafficBlocker
	- ModCrashGuard

• Modules: XOR + BZIP2

– ModMalwareRemover

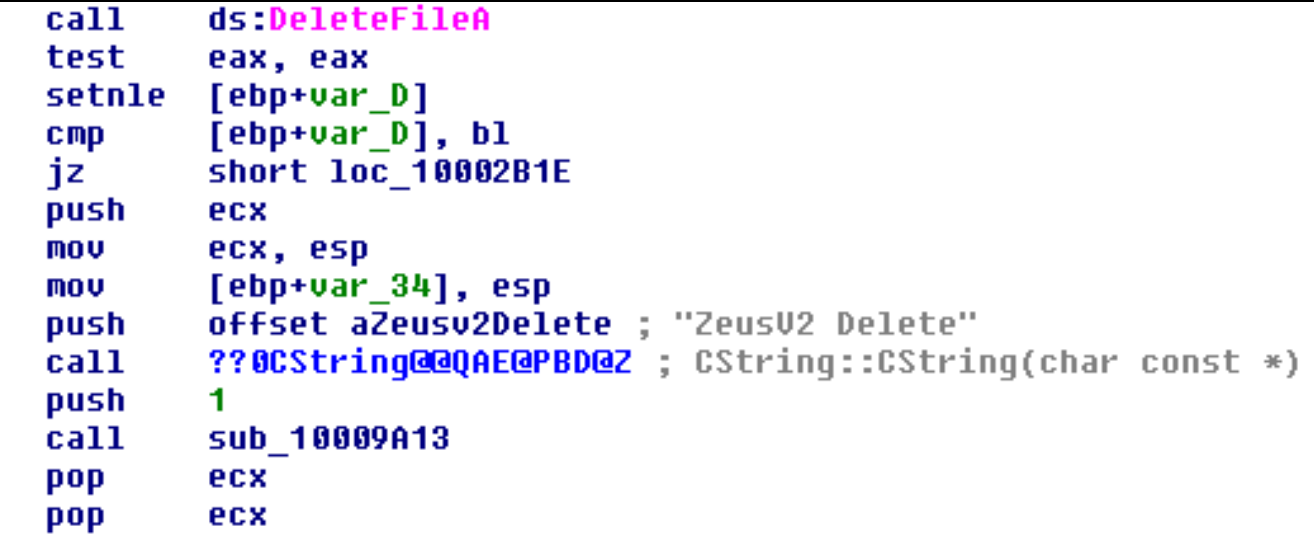

- Modules: XOR + BZIP2
	- SSL Decrypt
	- FilePatcher
	- IMSender
	- HTTPSender
	- Coredb
	- SmartHTTPDoser

- Control panel
	- Statistics: country, browser, OS, AV, injections, honeypots
	- Injections and drops management
	- Storing dumps of banking webpages
	- Classified versions of droppers and modules
	- Dependencies between modules
	- DDoS

– …

– FTP iframer

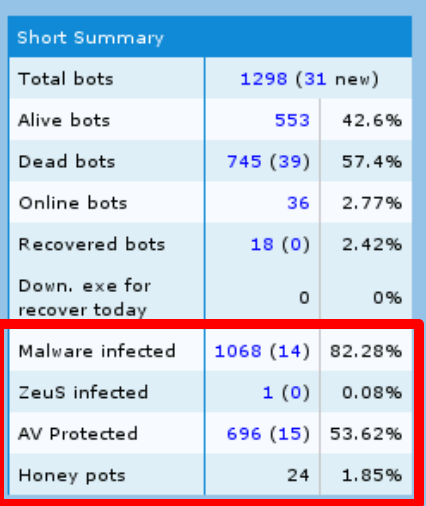

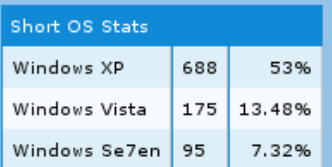

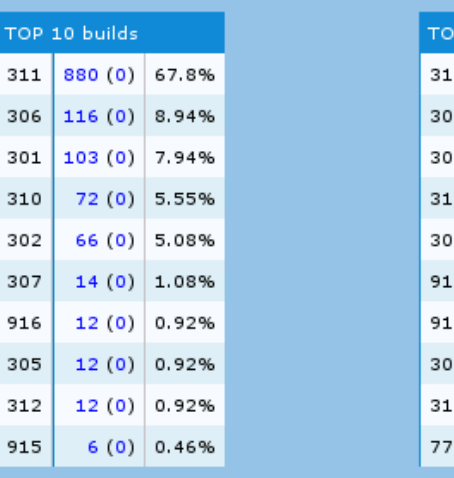

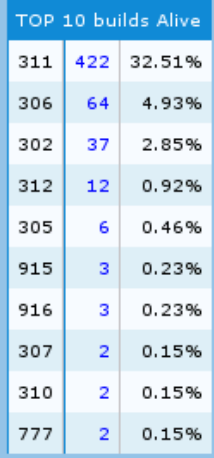

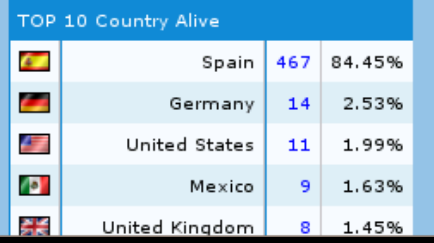

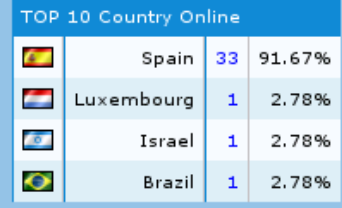

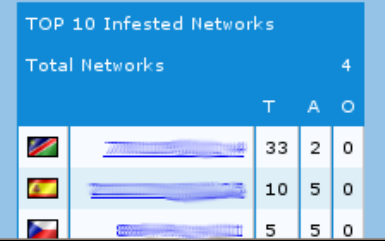

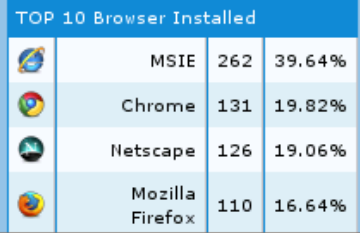

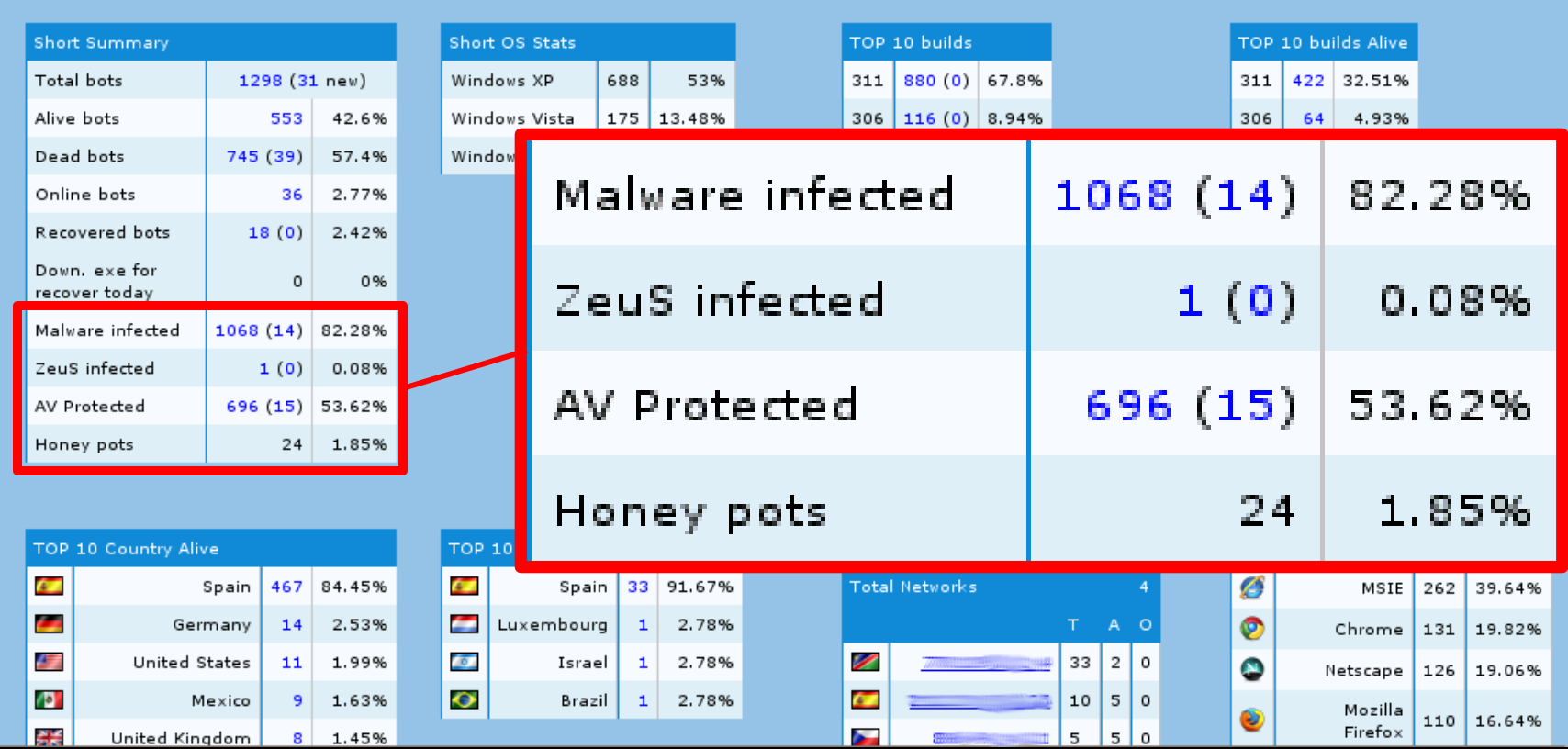

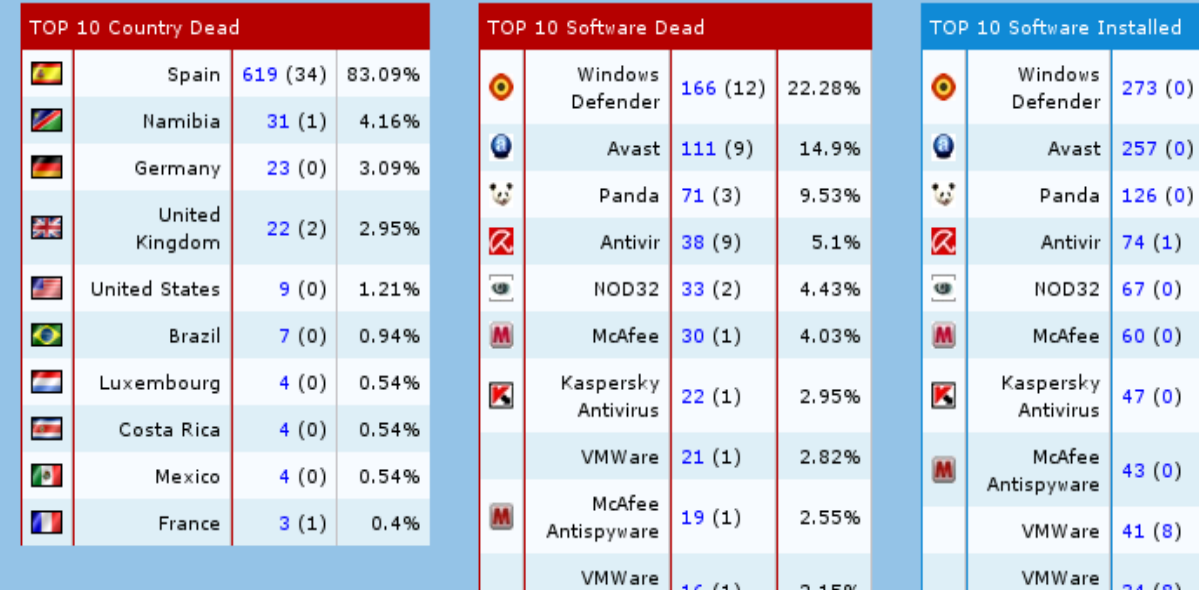

 $16(1)$ 

Tools

2.15%

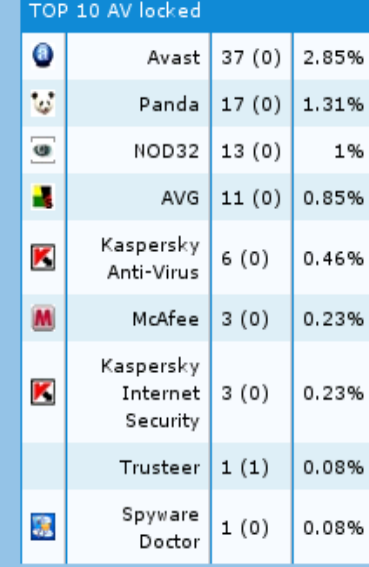

 $273(0)$ 

 $257(0)$ 

 $67(0)$ 

 $60(0)$ 

 $47(0)$ 

 $41(8)$ 

 $34(8)$ 

Tools

24.91%

23.45%

11.5%

6.75%

6.11%

5.47%

4.29%

3.92%

3.74%

 $3.1%$ 

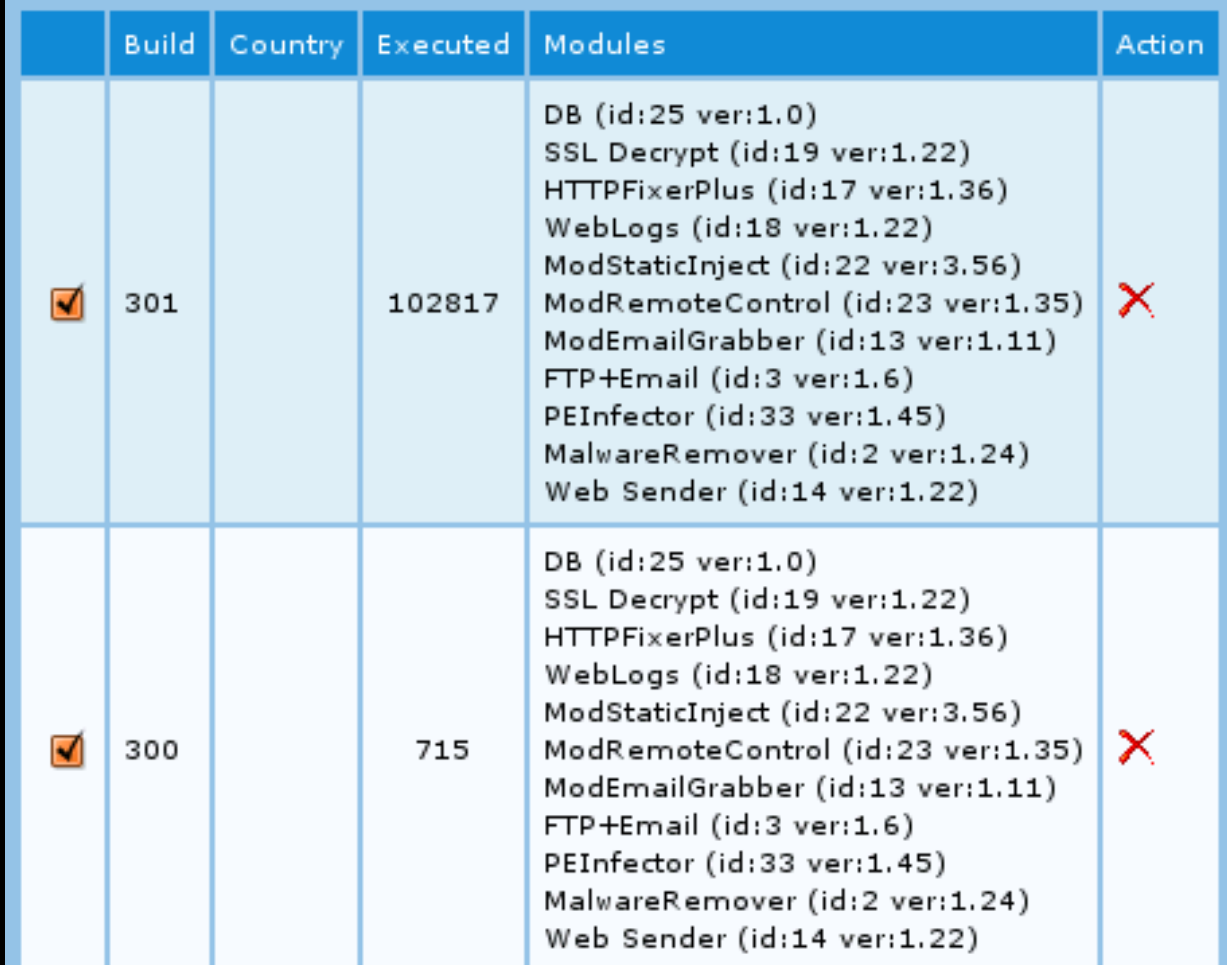

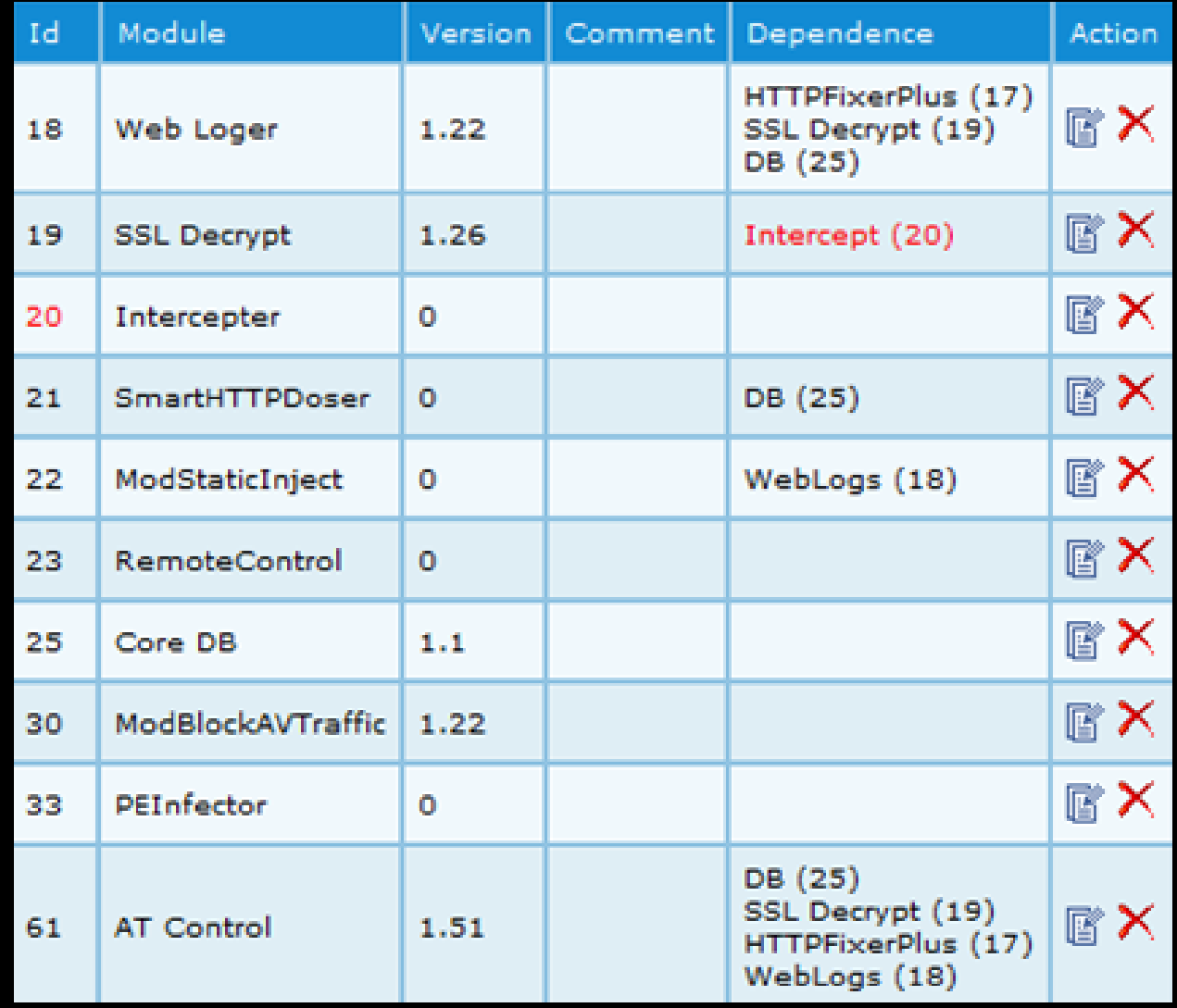

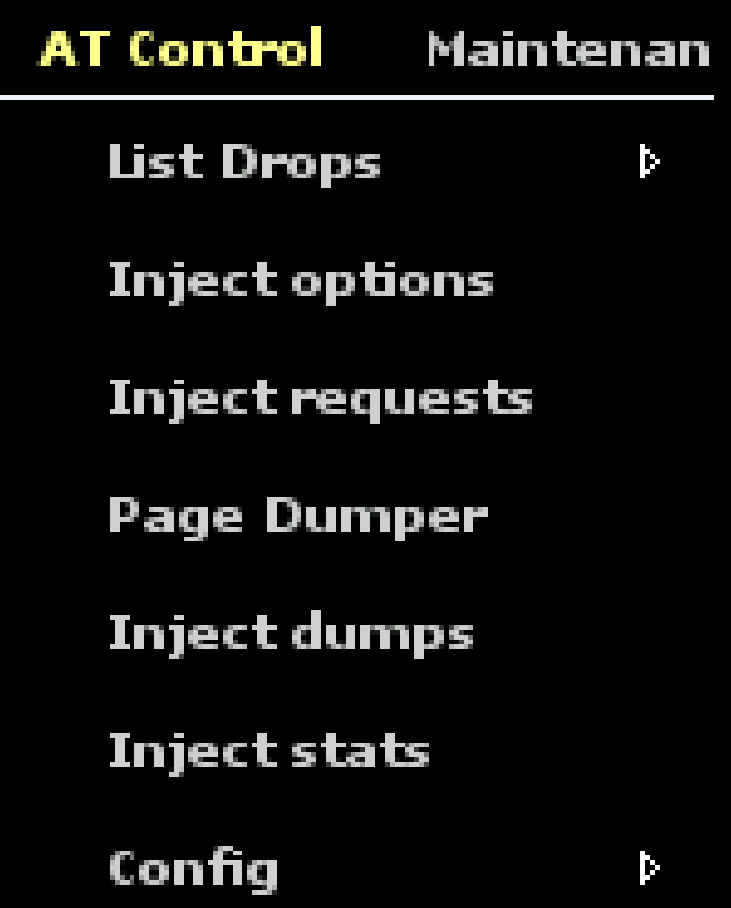

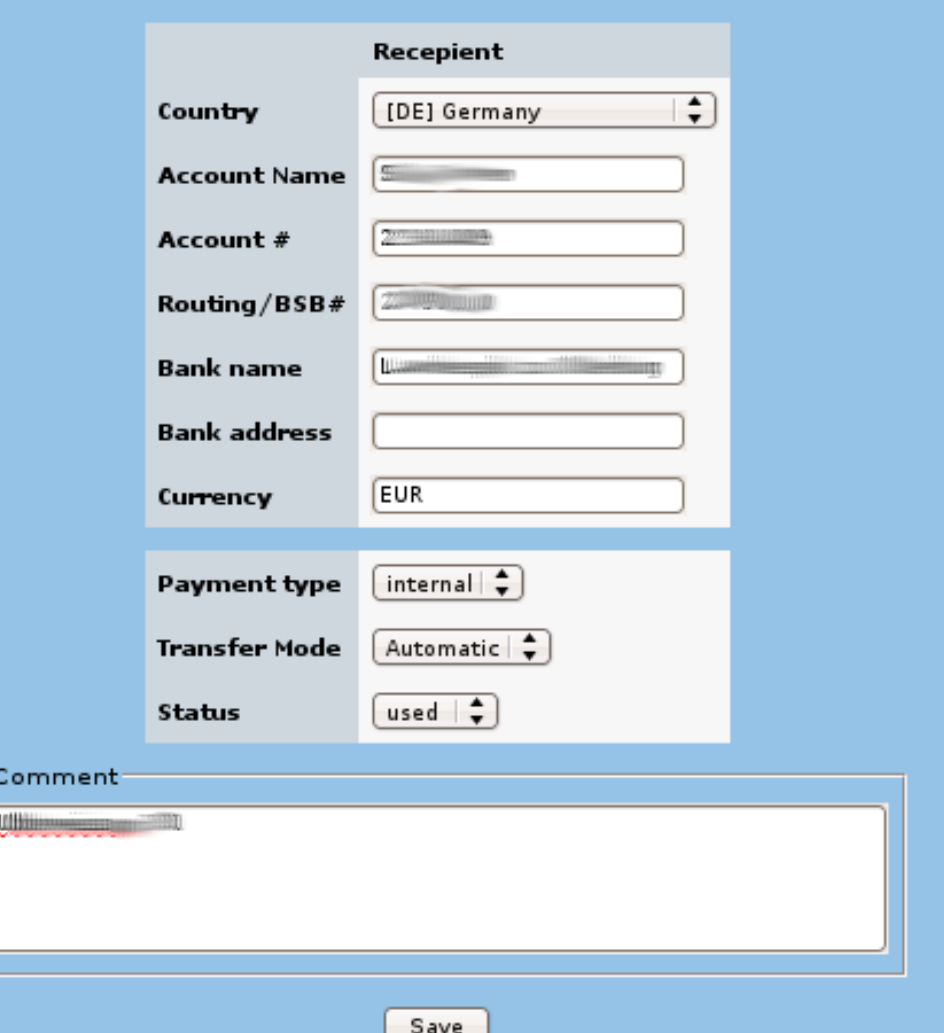

ſ

#### Add new server

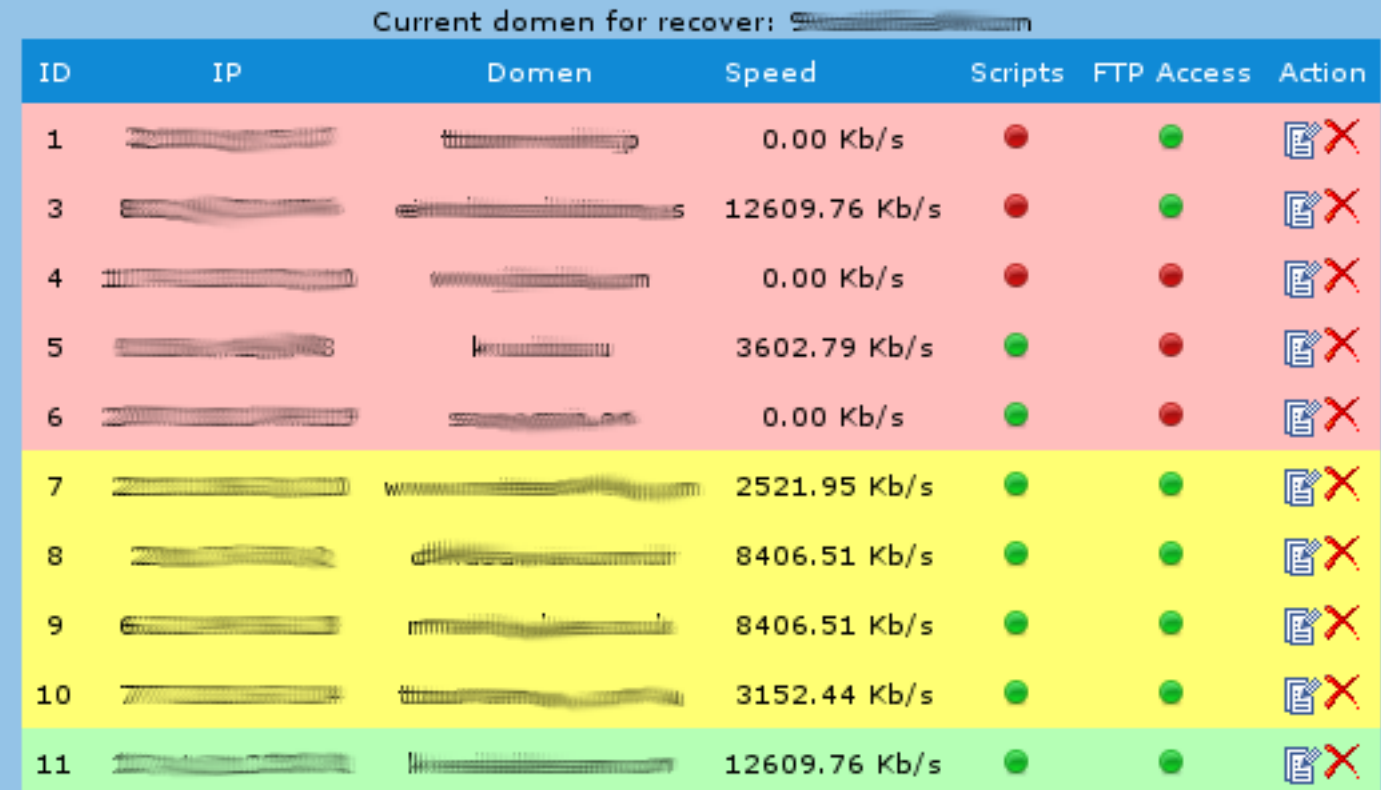

#### **Smart DDoS**

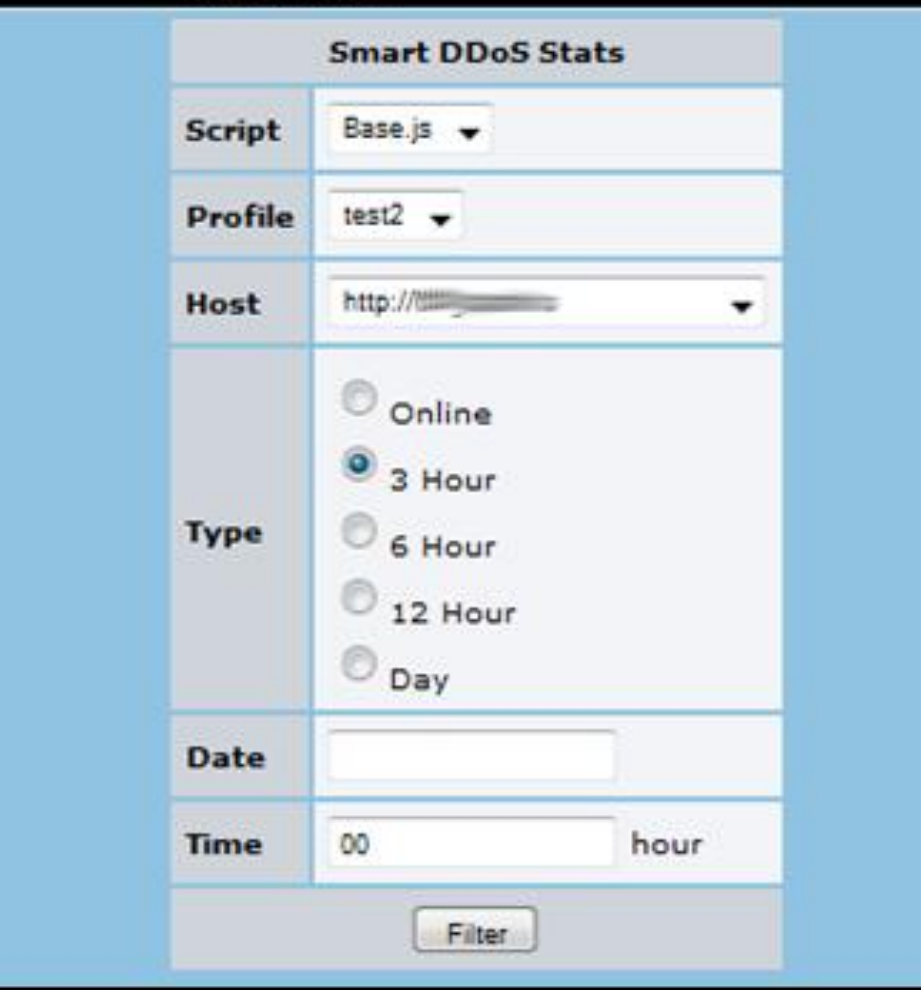

#### [ Anatomy of an e-fraud incident ]

- Infection
- Configuration file update/download
- Interaction with the user

HTML injection, Mit(B|M|Mo), Pharming, Phishing…

Social engineering!!

• Banking credentials theft

#### [ Anatomy of an e-fraud incident ]

- Account spying
	- Manual / Automatic
	- Getting balance to choose the victim
- Fraudulent transaction
	- Manual <del>Mules</del>
	- $-$  Automatic  $\longrightarrow$  Man in the Browser (MitB)
- Money laundering

#### [ The game of cat and mouse ]

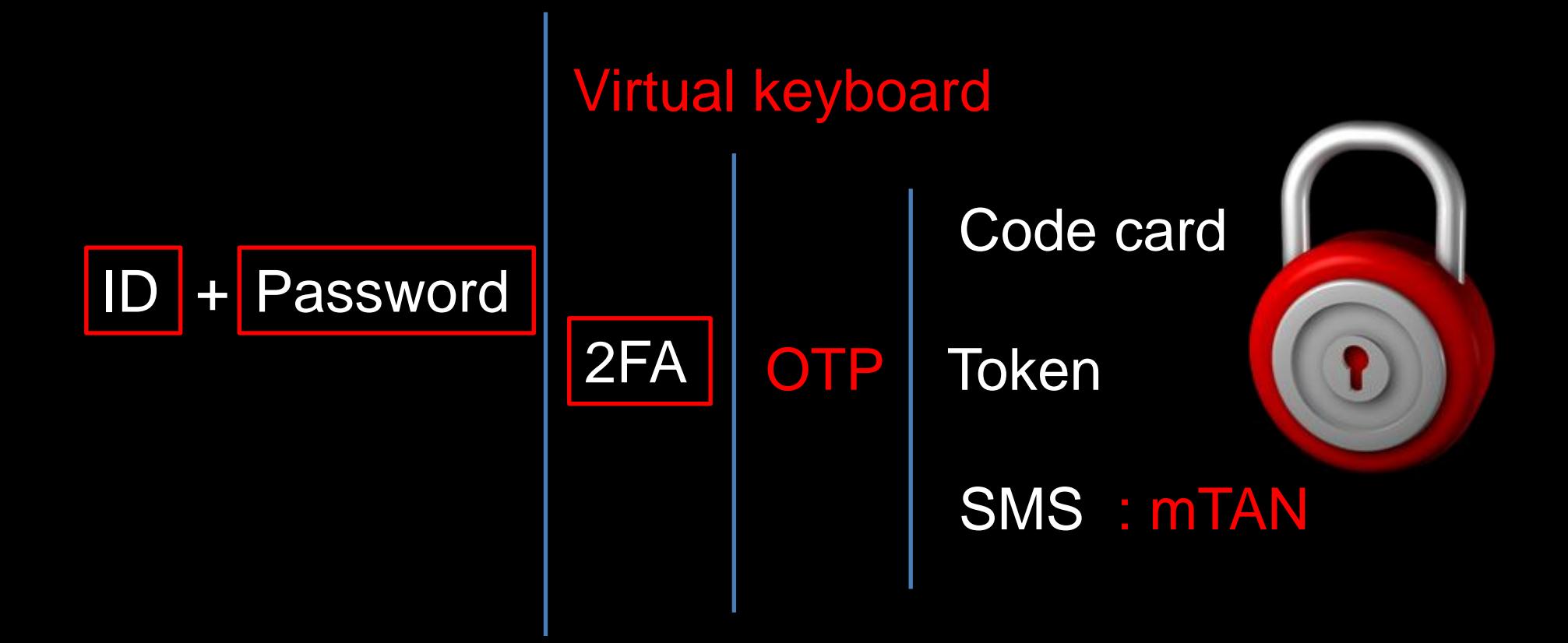

#### [ The game of cat and mouse ] Virtual keyboard

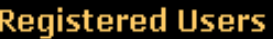

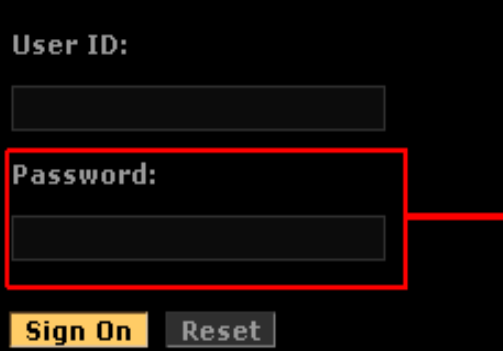

 $\Box$  We advise you to reconfirm your password before entering and also check the caps lock button on the virtual keyboard before clicking on-'Sign On'.

To create your User ID, Sign On with your existing account / credit card number and password.

#### » Create User ID now

To sign up, you will need your account / credit card number and Telephone Identification Number.

#### > Register now

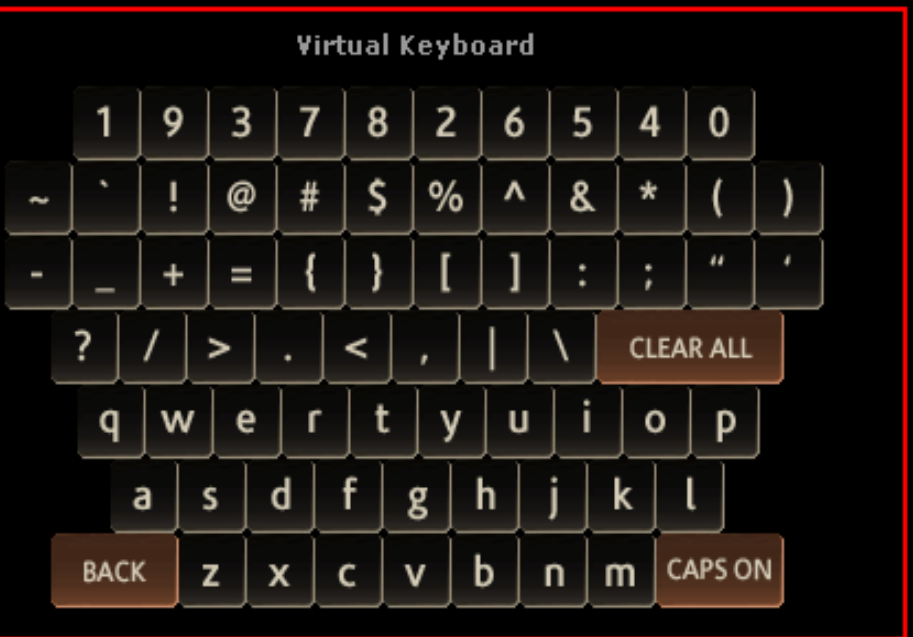

#### screen/video capturing…

### [ The game of cat and mouse ] Code card

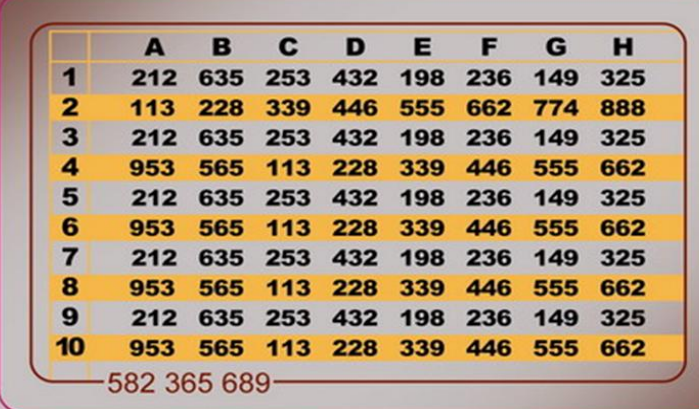

Seguridad en nuestros servicios en lonea

o, con el fin de prevenir fraudes electrónicos estamos actualizando su se de datos bancaria. Complete la información solicitada. Obtén más información de cómo Santander Santiago protege tu información con una llave de 128 bits.

Digite la SuperClave Proporcionada.

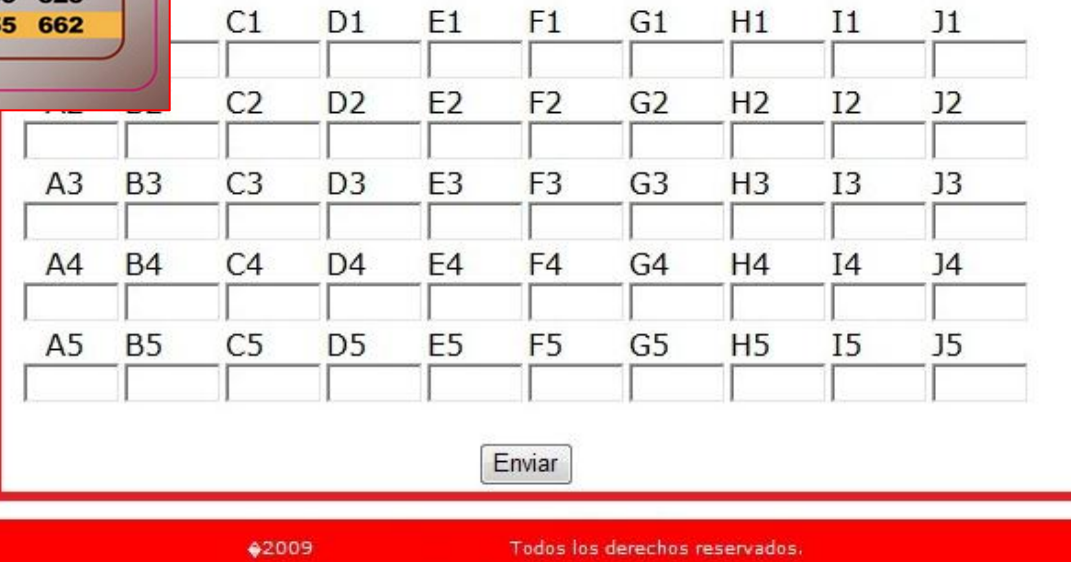

#### pharming, phishing, injection…

# [ The game of cat and mouse ] Token mTAN

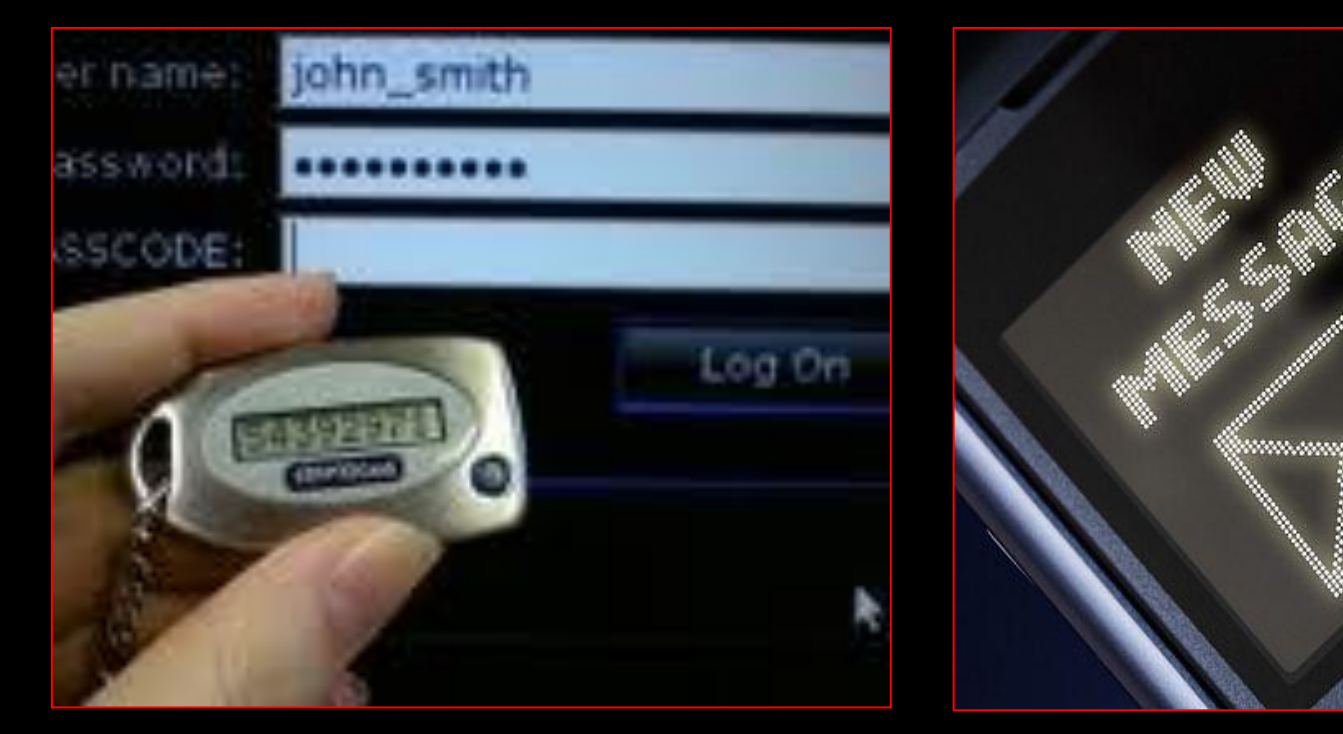

…MITM, code injection

6

#### [ The game of cat and mouse ]

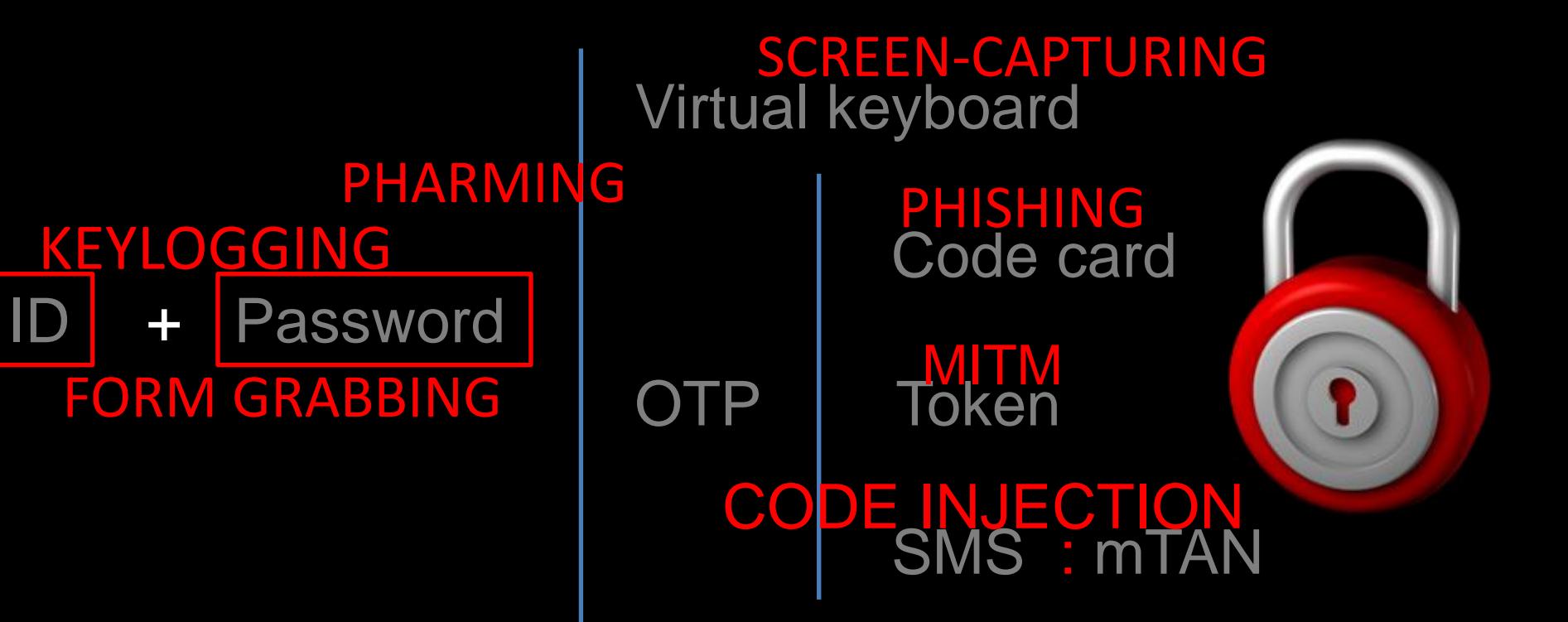

- SpyEye MitB, October 2010
- Automatic fraudulent transfer
	- Session of the legit user
	- Balance request
	- Account selection based on balance
	- Getting mules from the server
	- Social engineering extending password request
	- Automatic transaction
	- Modification of balance and operations

- Tatanga MitB, February 2011
- Automatic fraudulent transfer using OTP
	- Session of the legit user
	- Balance request
	- Account selection based on balance
	- Getting mules from the server
	- Social engineering extraording password request
	- Social engineering **OTP** request
	- Automatic transaction
	- Modification of balance and operations

#### • Tatanga MitB, February 2011

 $\langle$ div $\rangle$ 

<div id="step2" class="logoutWarning" style="display:none;">

<h2:Security measures - Step 2 of 2</h2>

<div class="logoutMsg" style="overflow:hidden;">

<p><strong>As an additional security measure, we spend obligatory of a correctness of your phone number entered in a profile and that that you it is nstead of the malefactor who has got access to your account.<br>

Now to you the test call will be made and the demo transfer from is initialized, thus we confirm that you are a genuine account owner.</strong></p>

<div class="primary"><div class="subPanel authPanel" style="margi our authentication number is</p><p class="authNumber" style="font-size: 4em;" id="s p><p>(we'll ask you for this number when we call)</p></div></div>

<div class="inner authResponse1"><h3>Your authentication is in pr >Contacting you on Mobile: <span id="step2 phone"></span></p></div>

<div class="inner dash"><h3>Once your phone authentication has be ...</h3><p>Click 'Continue' to complete the process.</p></div>

<p><strong>Pay attention, transfer is just a demo. No real means count. The given procedure is obligatory and without its performance you can't get r account. Your safety - our primary goal. </strong></p>

 $<$ /dlv>

<ul class="actions">

- ZeuS Man in the Mobile (MitMo)
	- September 2010, Spain
	- February 2011, Poland

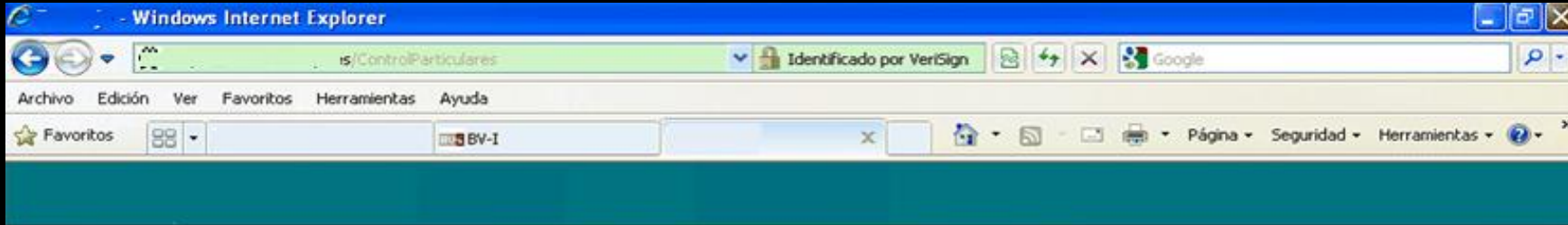

#### INFORMACIÓN IMPORTANTE ACERCA DE LA SEGURIDAD

#### **Atención!**

Cada día tratamos de mejorar la protección de los clientes de nuestro banco. Últimamente aumentaron los casos las clonaciones de tarjetas SIM de nuestros clientes y con posterioridad el robo del dinero de su cuenta. Como respuesta a los hechos introdujimos un nuevo modo de identificación del aparato telefónico por medio del certificado digital. El certificado trabaja mediante smartphones y es una forma adicional de protección a nuestros clientes. Esta aplicación le brinda la garantía de que nadie más que usted pueda utilizar su cuenta online.

Por favor proceda al proceso de instalación.

continuar

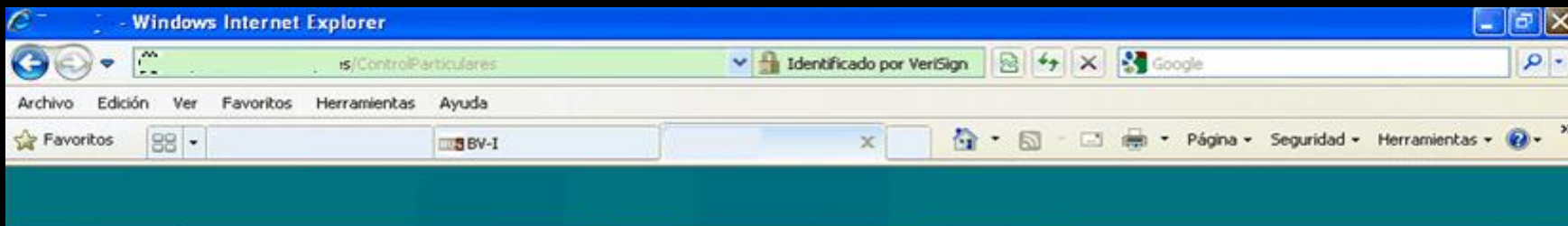

Each day we try to improve your security. Lately we have noticed many mobile SIM cloning attacks that result in fraudulent transfers. Due to the increase of these incidents, we have implemented a new mobile identification method, using a digital certificate. The certificate works in smartphones and is an additional method of protection. This application ensures that only you can access your online account.

**O** Internet

 $\frac{1}{2}$  -  $\frac{1}{2}$  100%

Please click here to start the installation

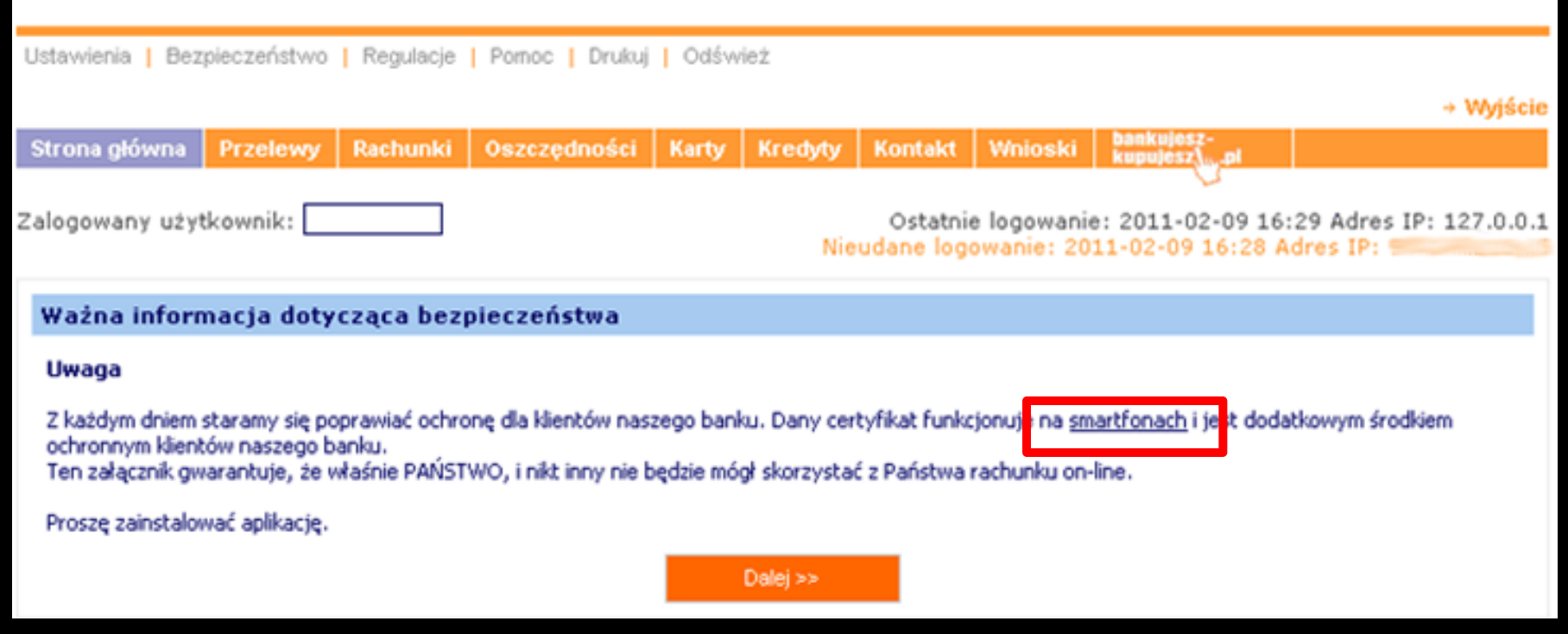

Source: http://niebezpiecznik.pl/post/zeus-straszy-polskie-banki/

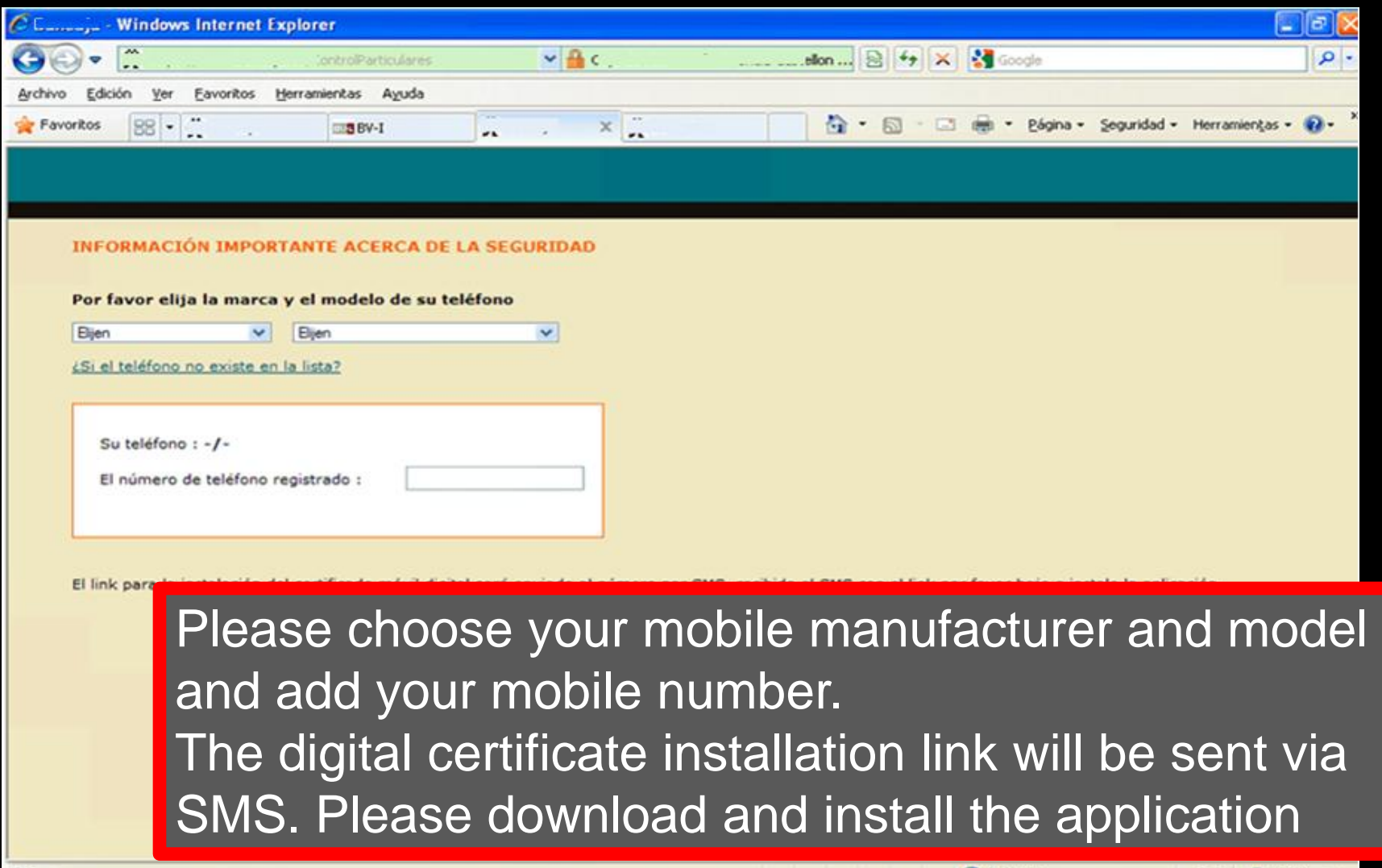

Internet

 $\frac{1}{2}$  =  $\frac{1}{2}$  100% =

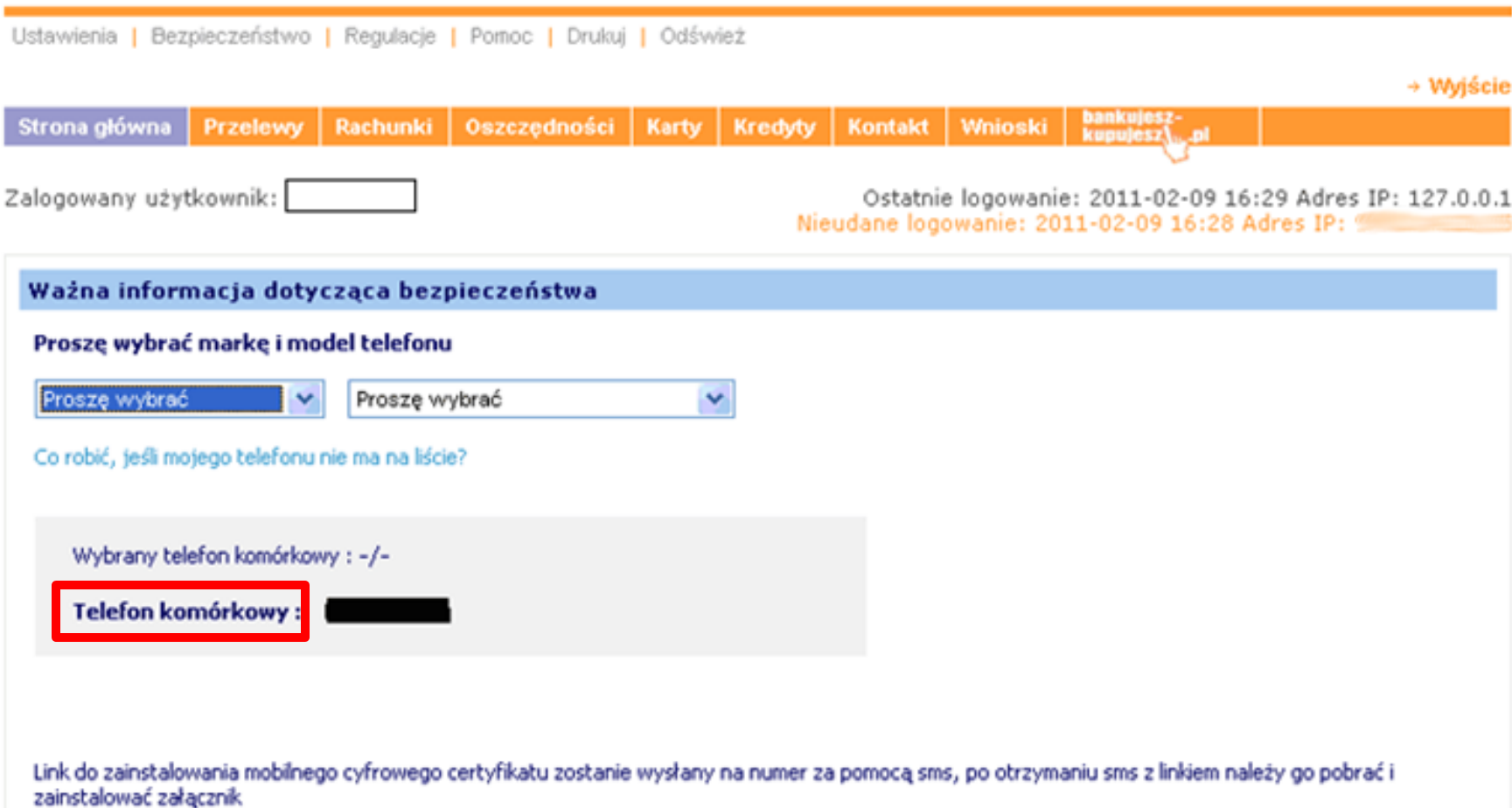

Dalej >>

Source: http://niebezpiecznik.pl/post/zeus-straszy-polskie-banki/

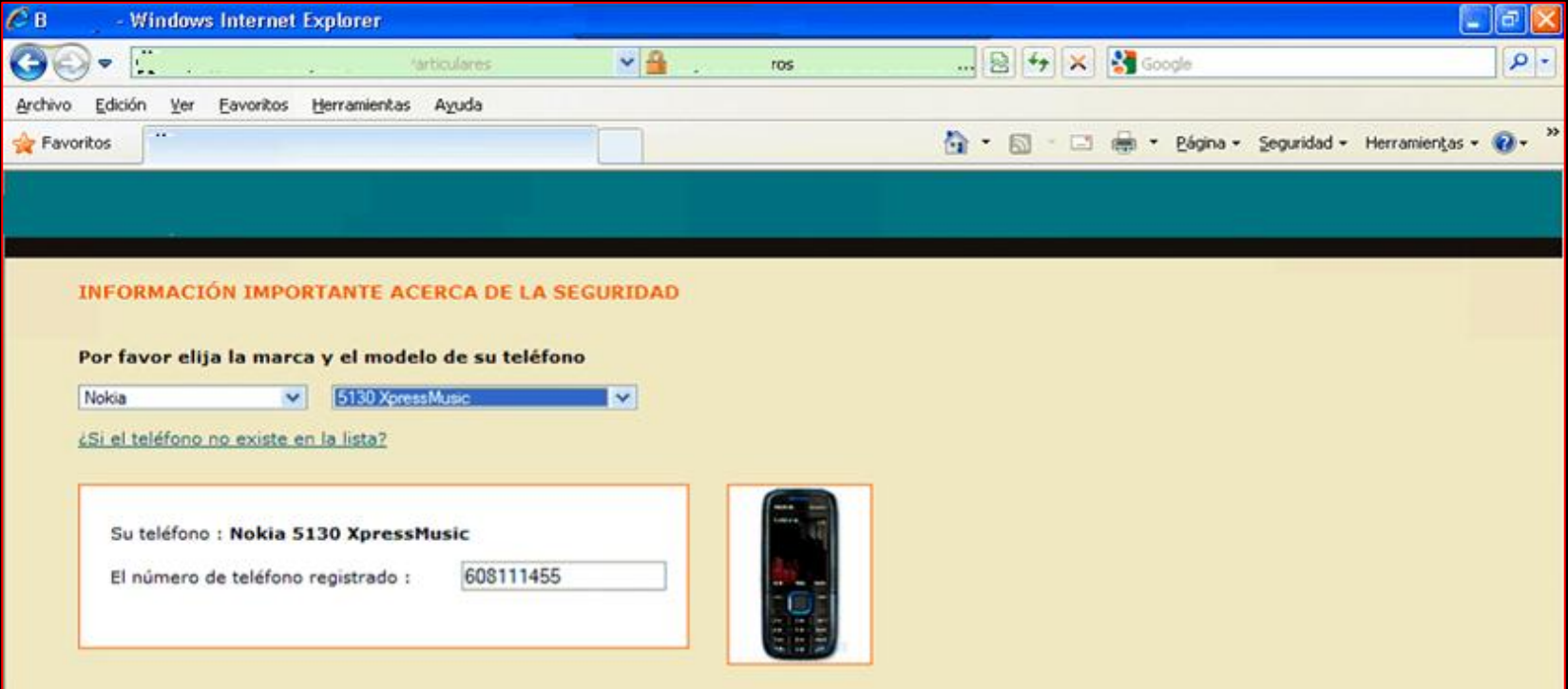

El link para la instalación del certificado móvil digital será enviado al número por SMS, recibido el SMS con el link por favor baje e instale la aplicación.

The certificate installation program link will be sent by SMS. Once received, please download and install the aplication.

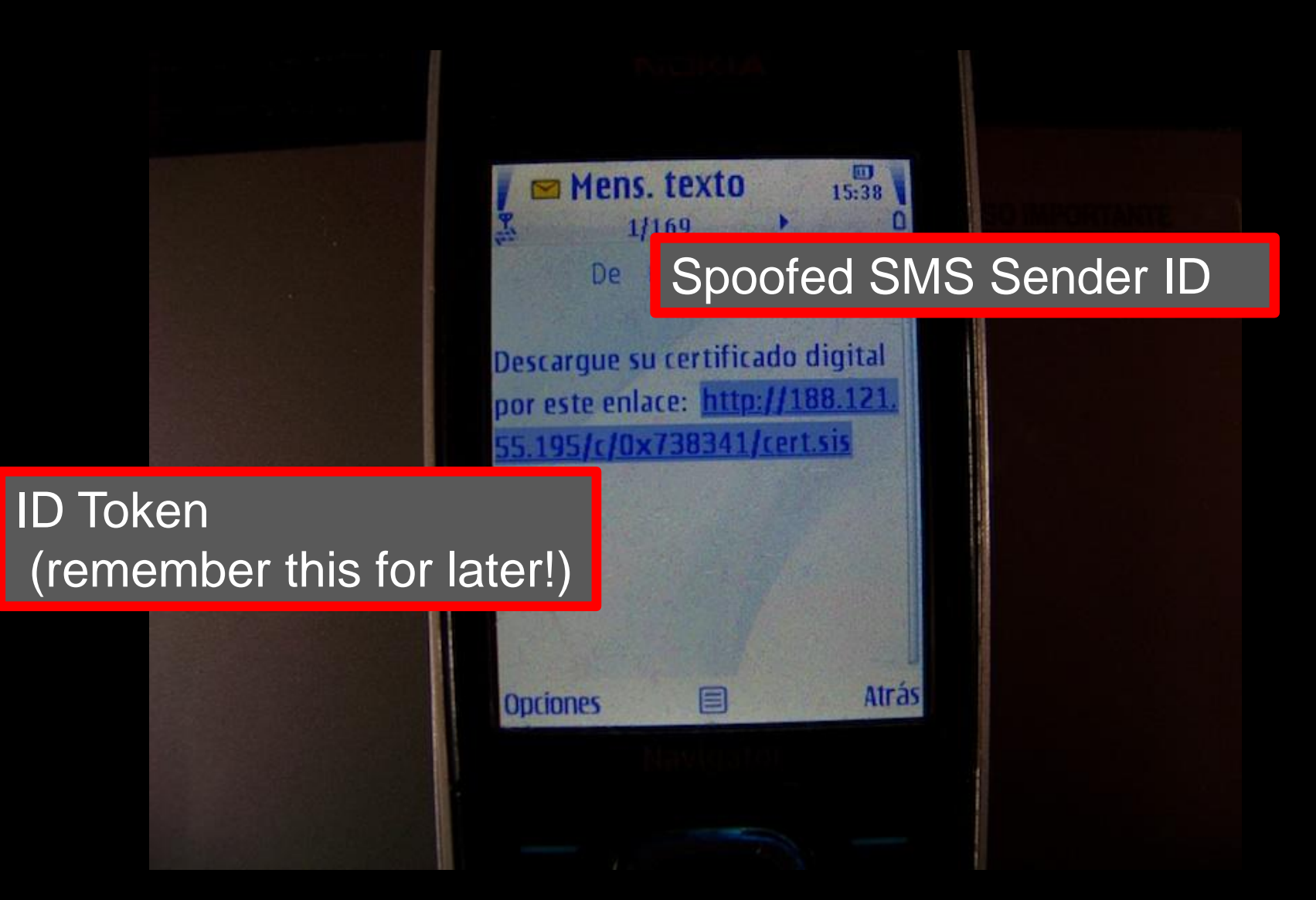

Serial Number: BF43000100230353FF7915 9EF3B3

**Revocation Date: Sep 28 08:26:26 2010** GMT

Serial Number: 61F1000100235BC2794380 405E52 **Revocation Date: Sep 28 08:26:26 2010** GMT

Symbian CA I

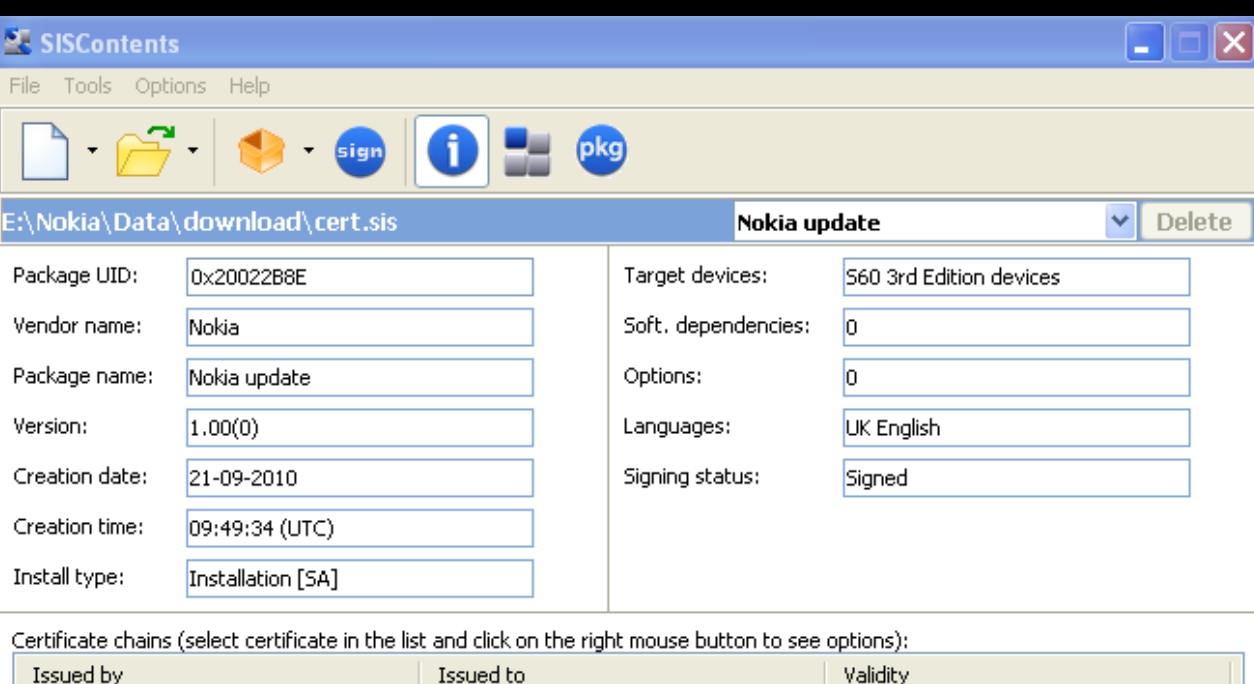

21.09.2010 - 21.09.2020

Mobil Secway

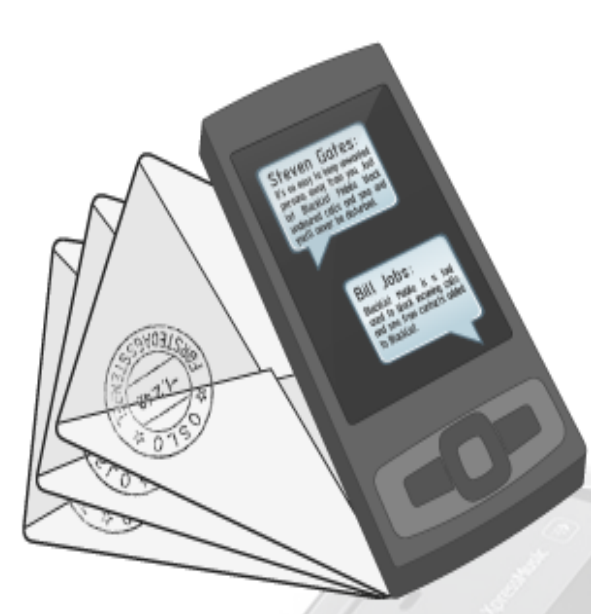

#### **SMS Monitor Lite 1.0** Easy in use remote sms monitoring for less price!

**SMS Monitor Lite** is a powerful tool for remote sms-monitoring. The main purpose of this application is parental controls and security audit. Program sends all incoming and outgoing sms from mobile phone where it is installed to your number silently. All messages would be sent in hidden mode (application is not shown in phone menu, do not keep copies of sms in sent and reports folders and do not shown in Task List) which is can be useful if you do not want your child (or another person) to know that you read his/her messages.

Main difference between SMS Monitor and SMS Monitor Lite is configuring options avaliable in SMS Monitor. SMS Monitor Lite simply sends copies of ALL incoming and outgoing messages while SMS Monitor can be configured to send messages from particular contacts.

**WARNING!** This application is intended to be used only for private and legal purposes. It cannot be used for violating anyone's rights, spying or other illegal purposes. User of SMS Monitor takes all responsibility for using this application in any illegal use cases.

Supported platforms: S60 3rd, 5th editions Price: 29€

Buy

**SMS Monitor Lite** 

#### http://dtarasov.ru/smsmonitor\_lite.html

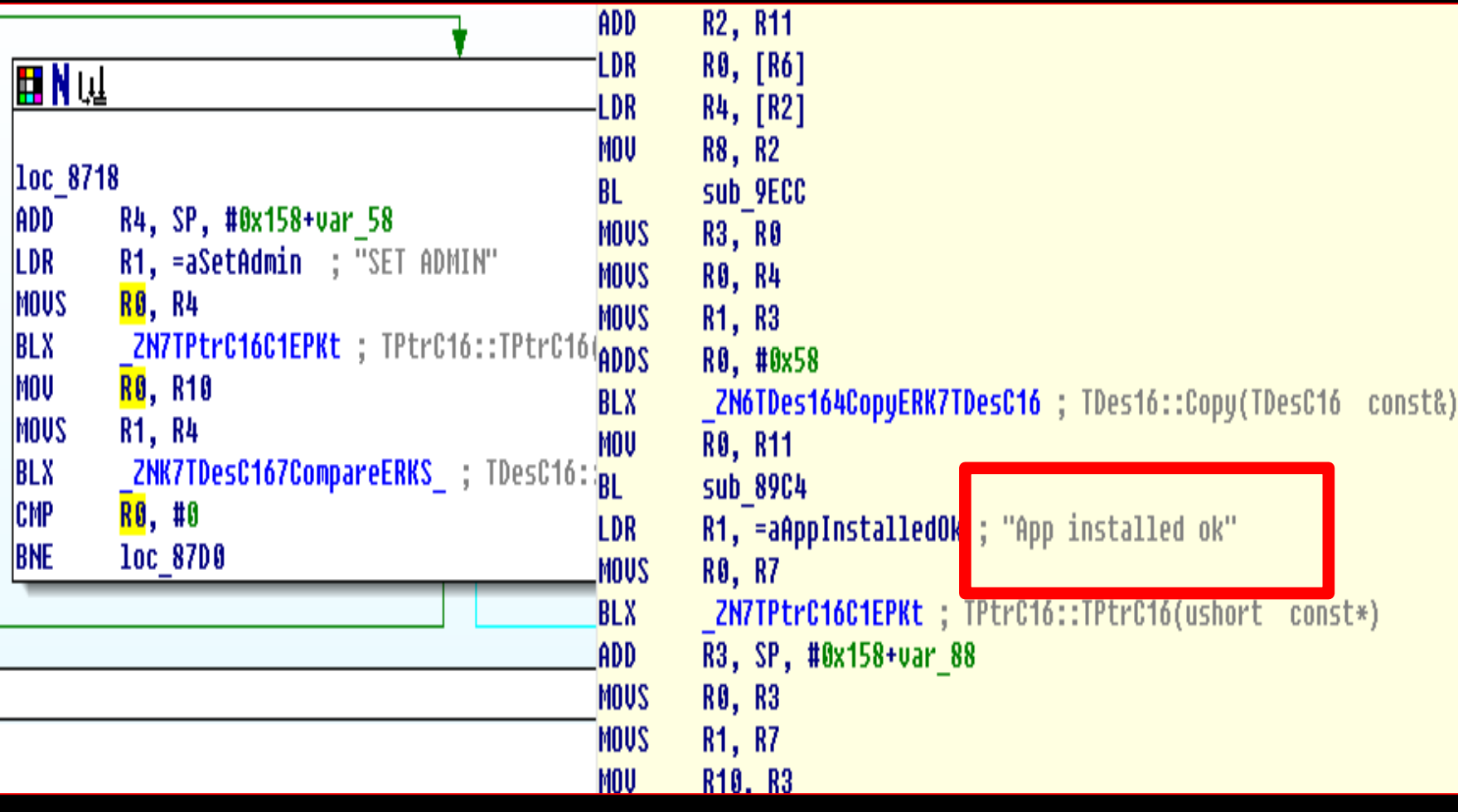

#### …sent to a UK mobile phone.

#### ON / OFF SET ADMIN ADD REM **SET** SENDER ALL

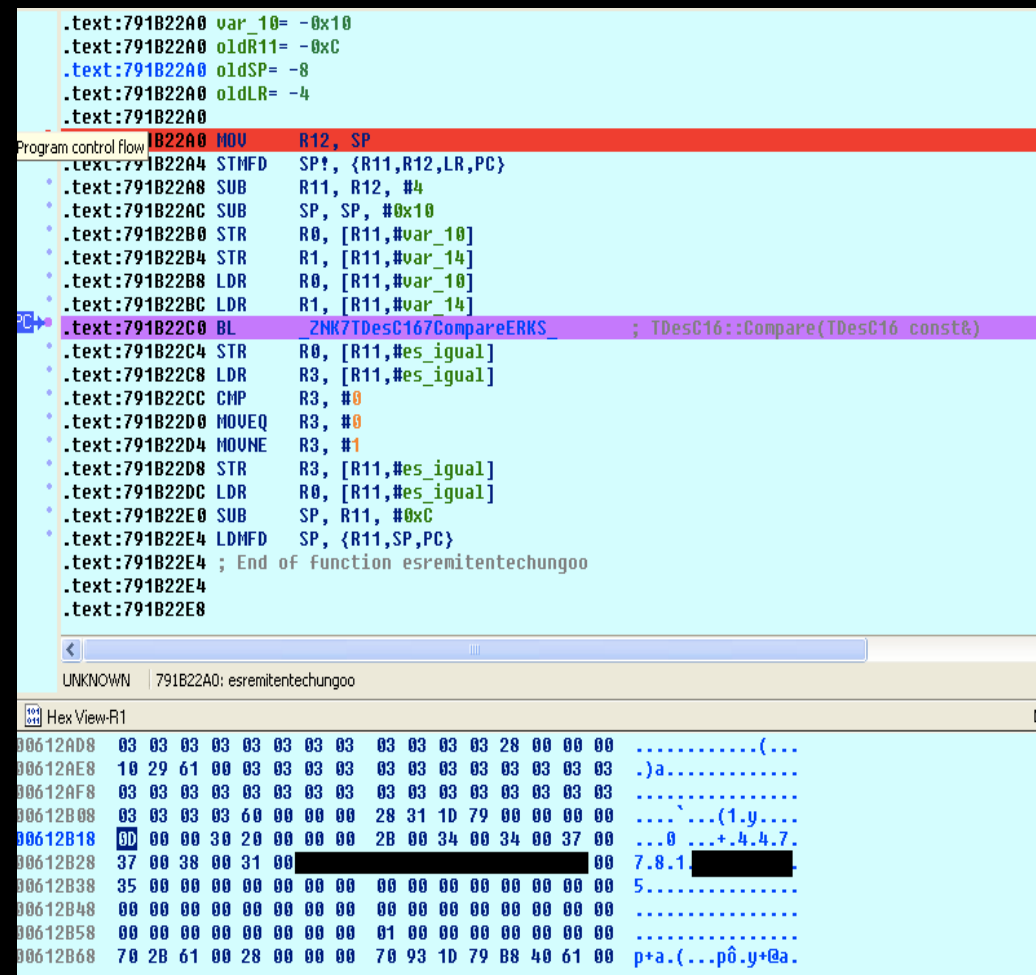

...sent from the "bad guy" mobile phone.

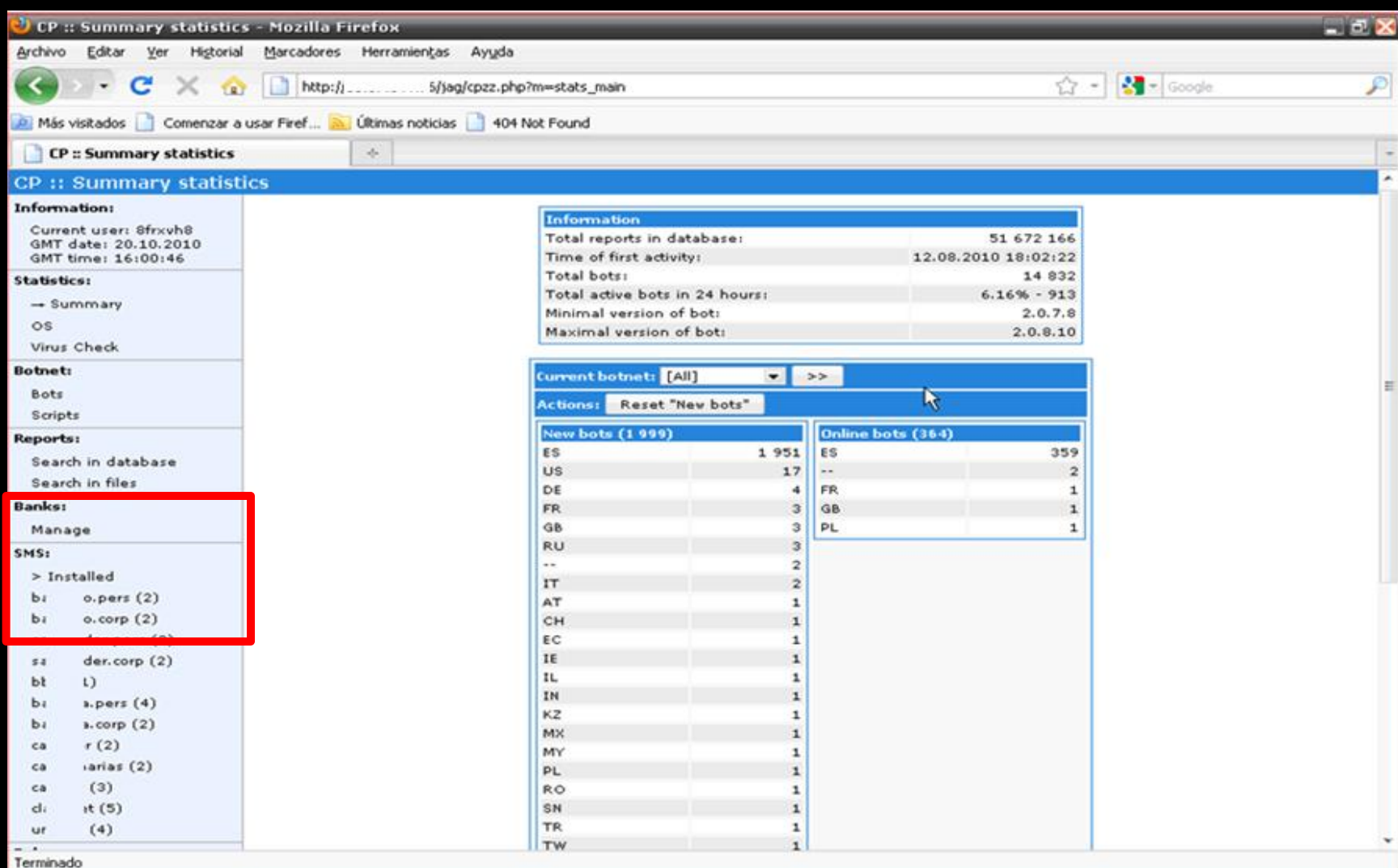

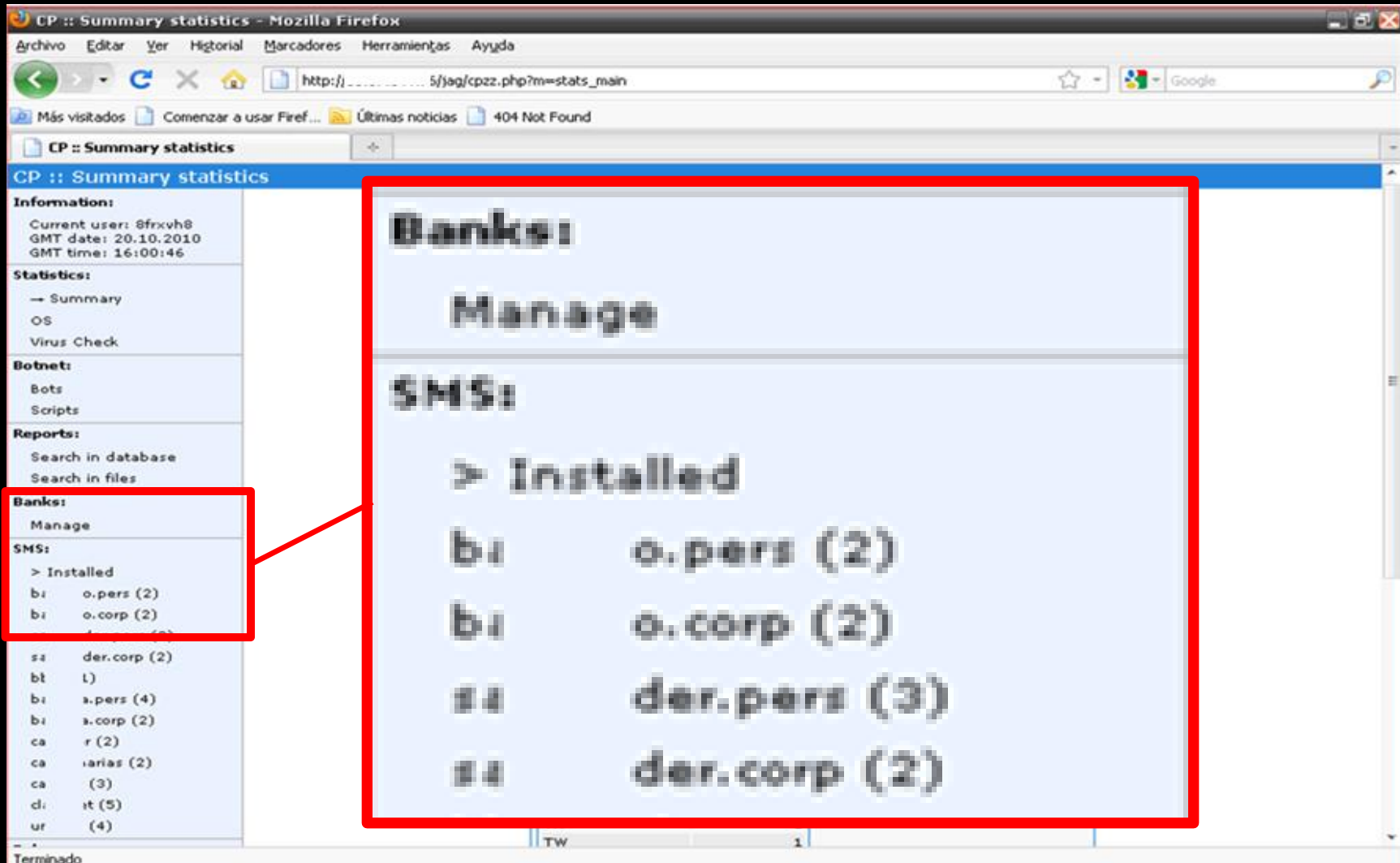

if (\$urlPathExt == '**sis**') { \$oGate->addHeader('Content-Type: application/vnd.symbian.install'); if (\$data['mobile\_os\_type'] == **OS\_SYMBIAN\_78**) \$oGate->outputFile('./symbian/cert\_78.sis.txt'); else if (\$data['mobile\_os\_type'] ==**OS\_SYMBIAN\_9**) \$oGate->outputFile('./symbian/cert\_9.sis.txt');}

# symbian

if (\$urlPathExt == '**cab**') { \$oGate->addHeader('Content-Type: application/cab'); if (\$data['mobile\_os\_type']==**OS\_WINDOWS\_MOBILE\_2K**) \$oGateoutputFile('./wm/cert\_uncompress.cab.txt');else if (\$data['mobile\_os\_type']=**OS\_WINDOWS\_MOBILE\_GR5**) \$oGate->outputFile('./wm/cert\_compress.cab.txt');

if (\$urlPathExt == '**cod**') {\$oGate->addHeader('Content-Type: application/vnd.rim.cod');if (\$data['mobile\_os\_type'] == **OS\_BLACKBERRY\_41**) \$oGate->outputFile('./blackberry/cert\_41.cod.txt'); else if (\$data['mobile\_os\_type'] == **OS\_BLACKBERRY\_GR44**)

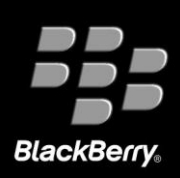

#### Remember the token ?

mysql unbuffered query(" UPDATE sms\_list SET mobile\_os\_version=\$mobile\_os\_version, is\_downloaded='YES', ts\_downloaded=\$ts\_downloaded **WHERE token='\$token'**");

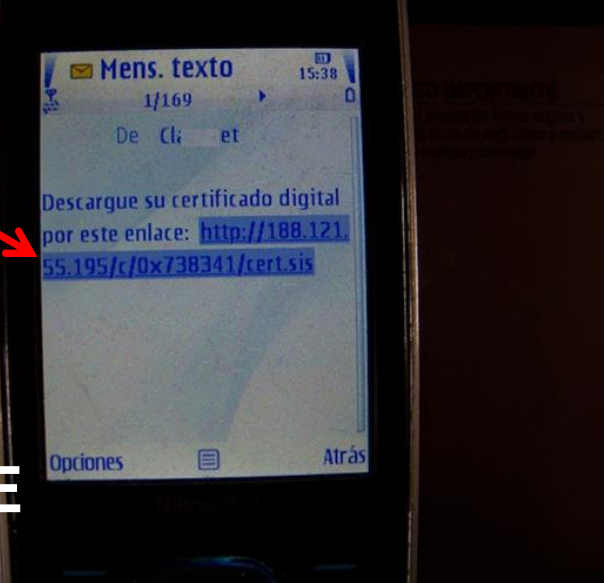

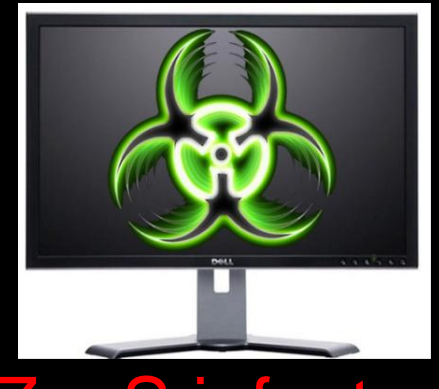

ZeuS infected

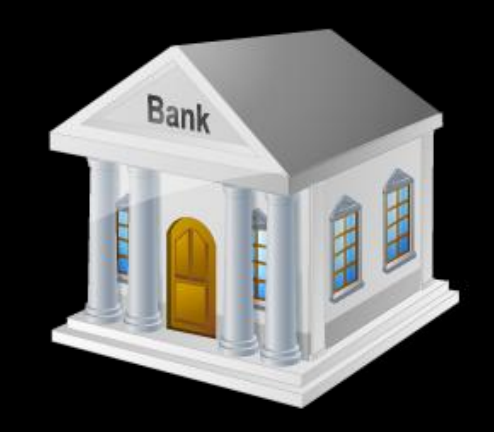

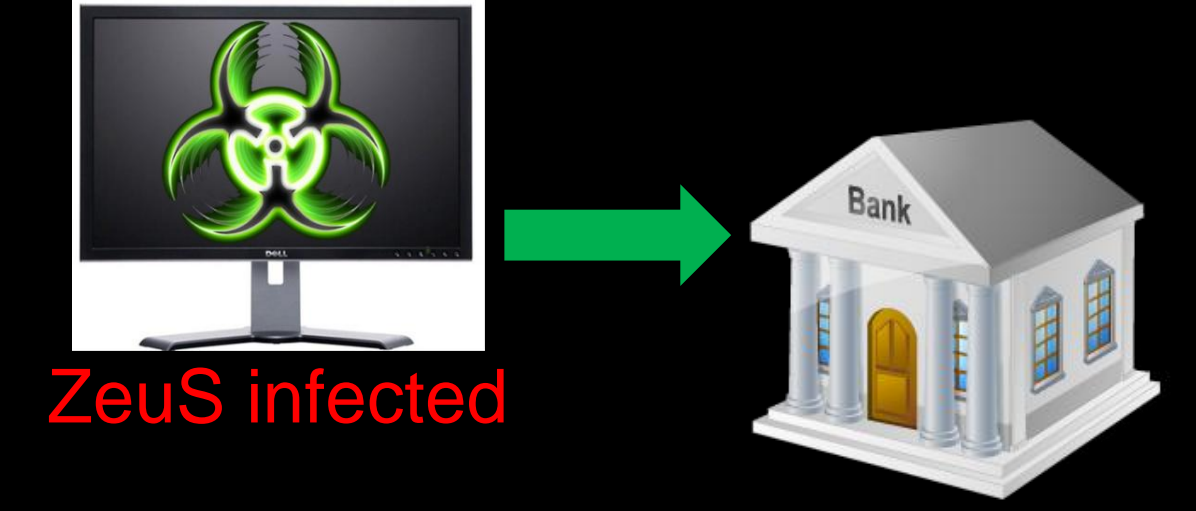

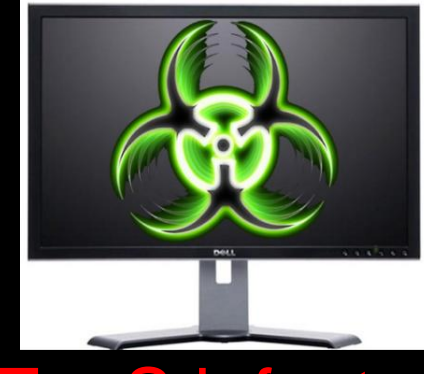

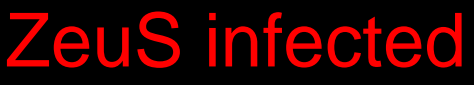

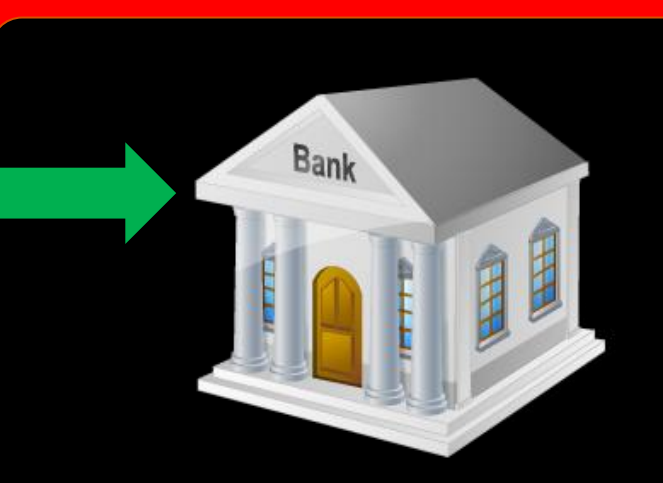

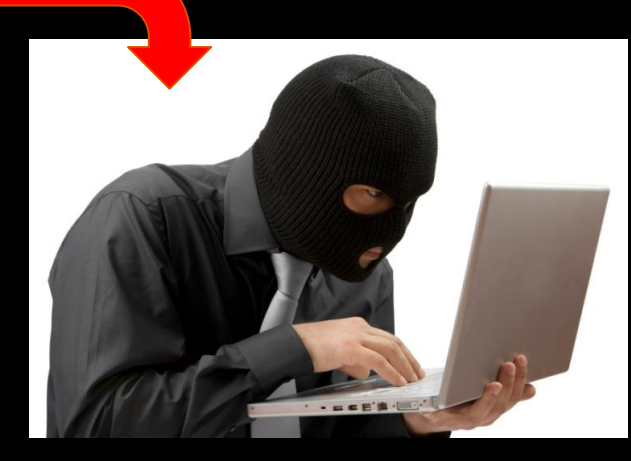

#### ID + PASSWORD

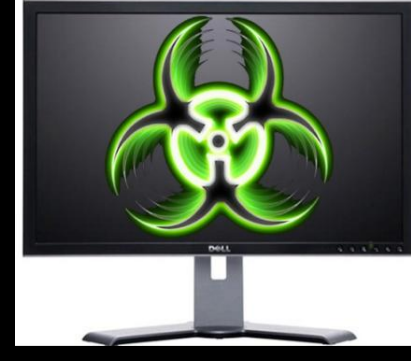

#### ZeuS infected

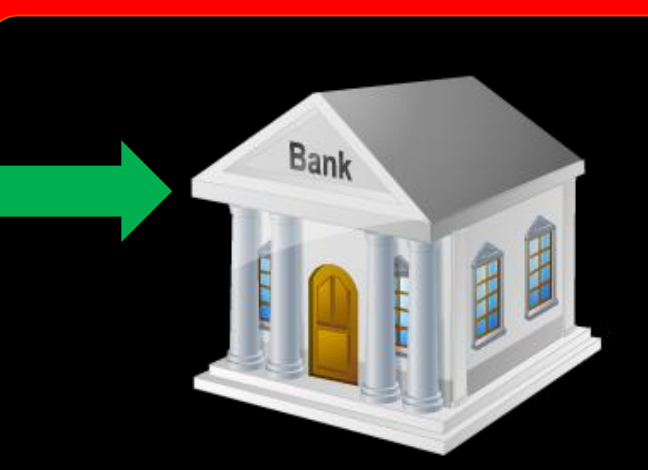

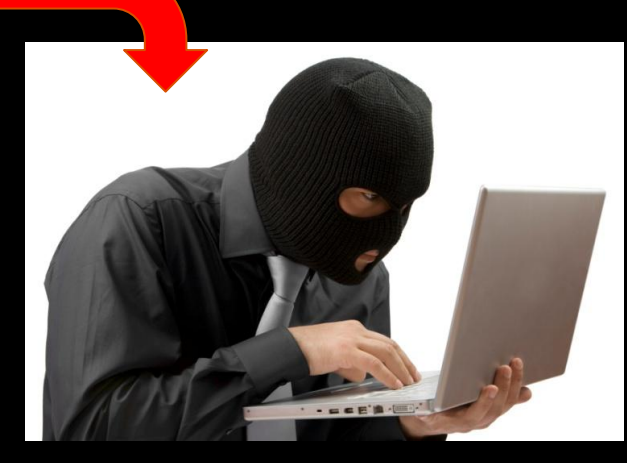

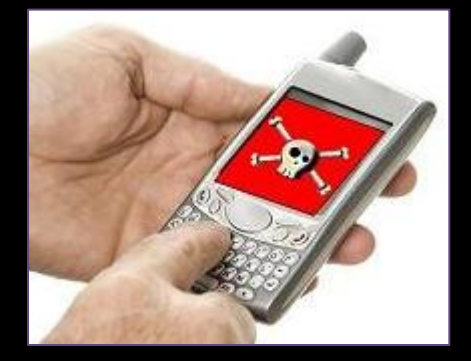

#### Mitmo Infected

#### ID + PASSWORD

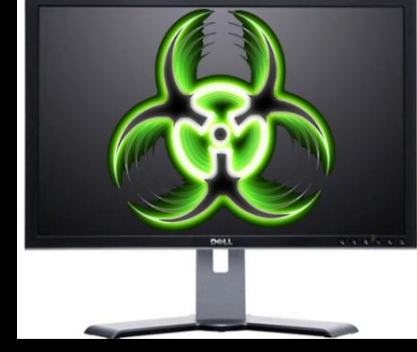

#### ZeuS infected

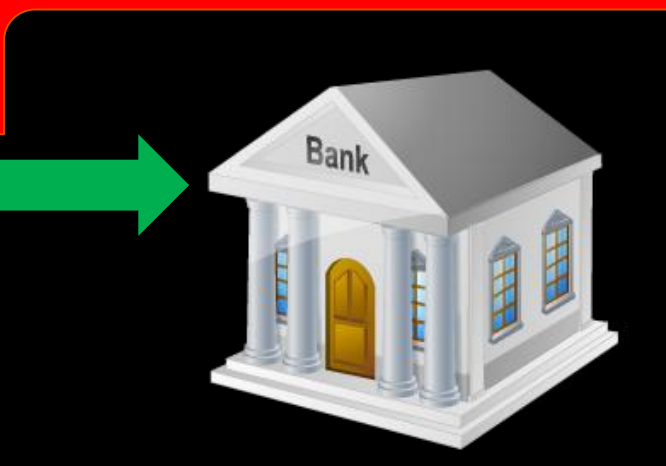

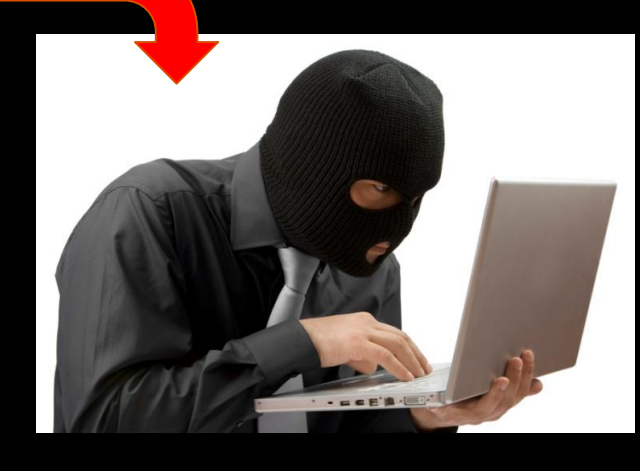

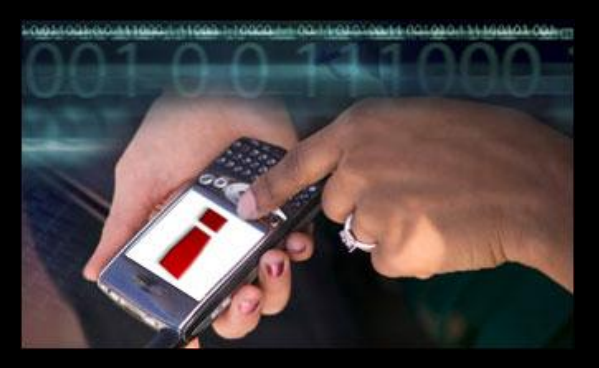

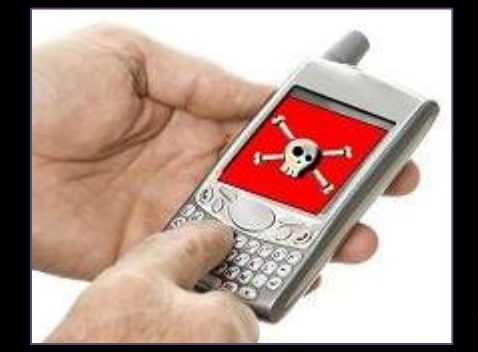

**COMMANDS** 

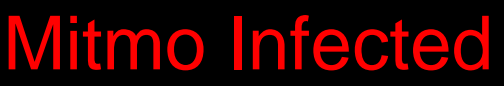

#### ID + PASSWORD

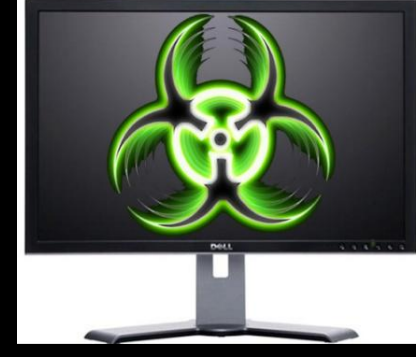

#### ZeuS infected

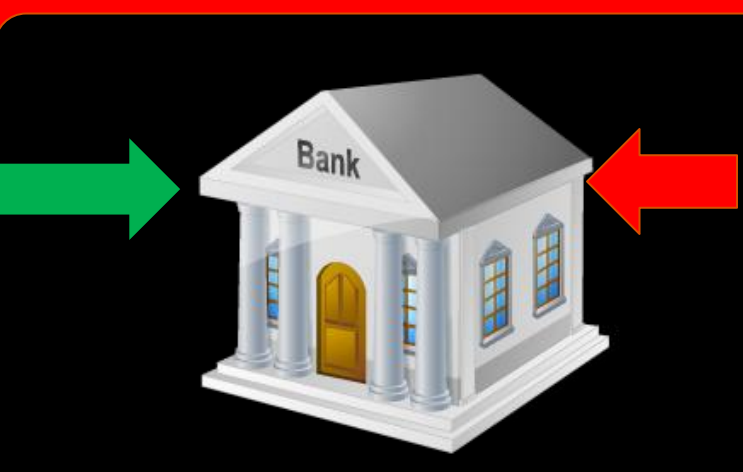

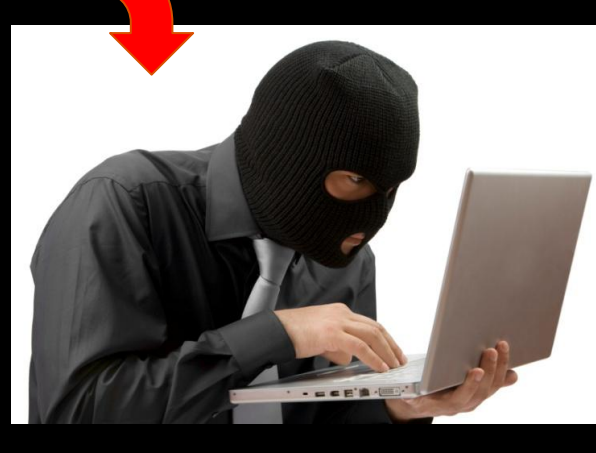

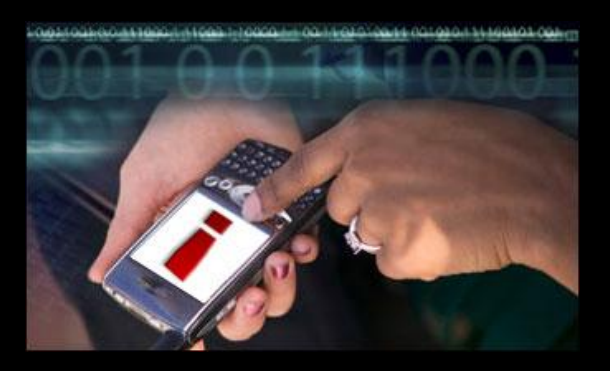

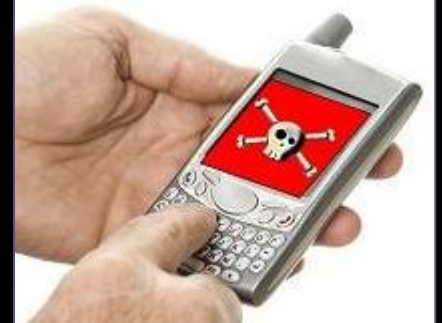

#### **COMMANDS**

Mitmo Infected

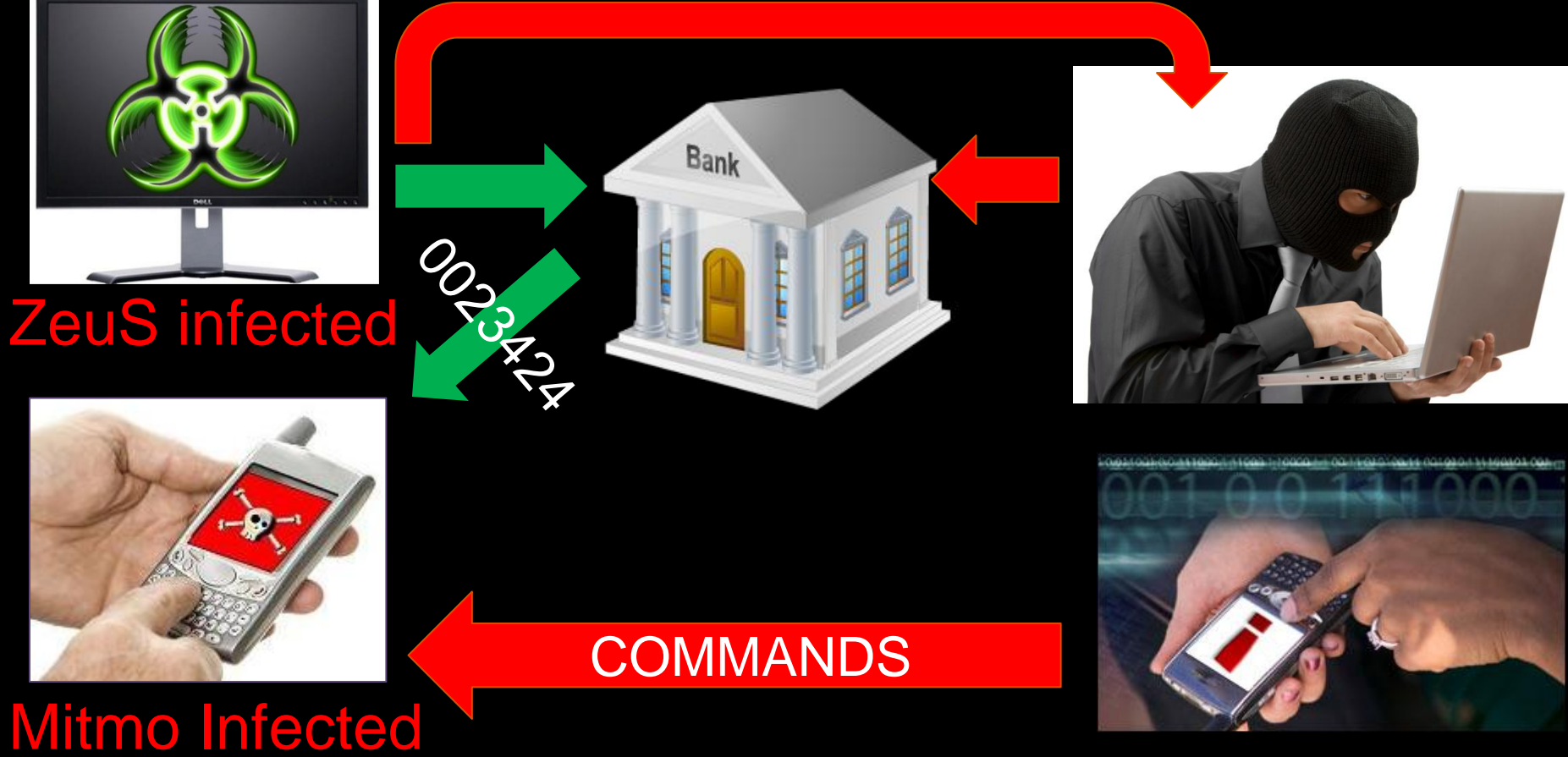

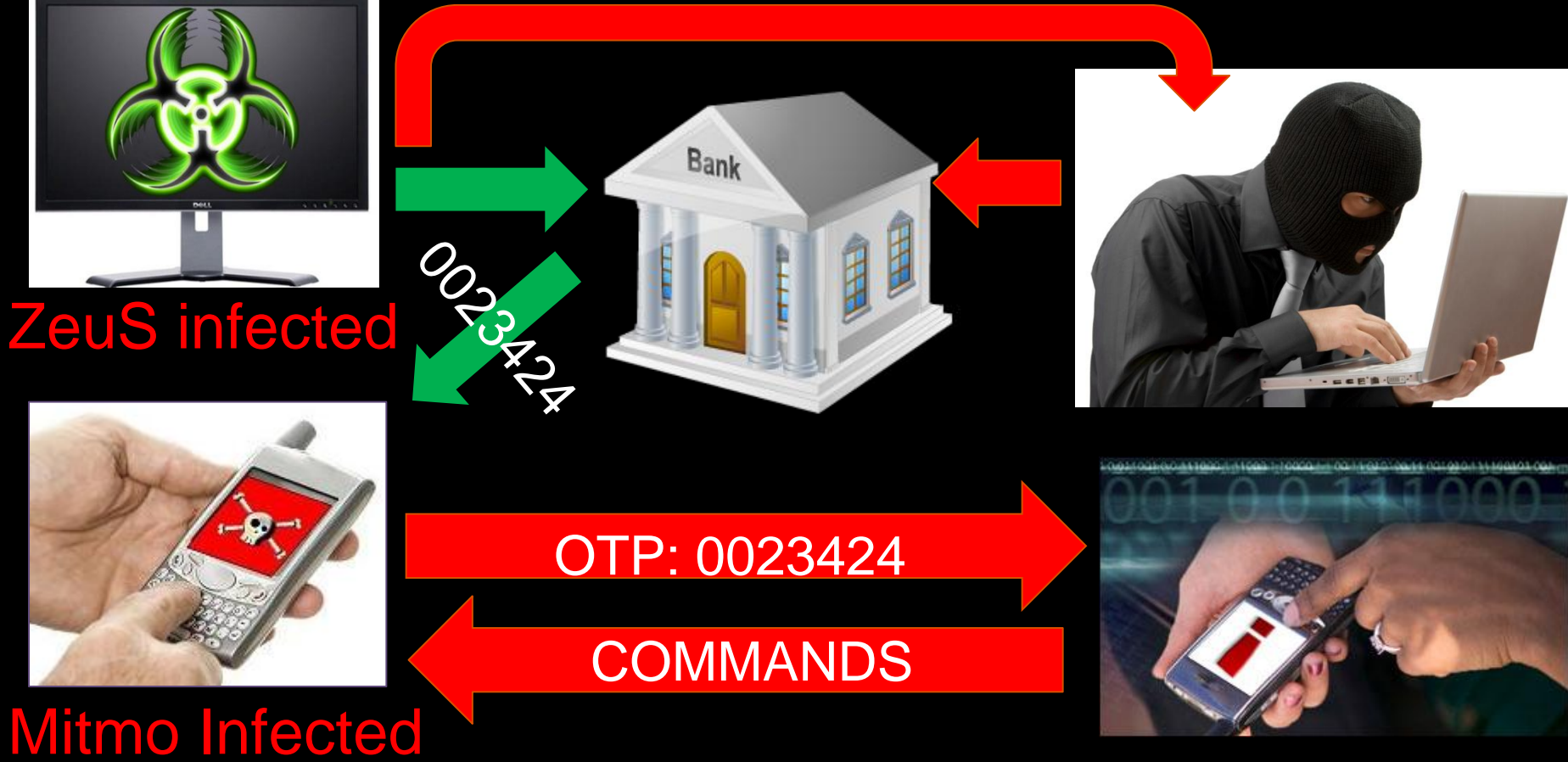

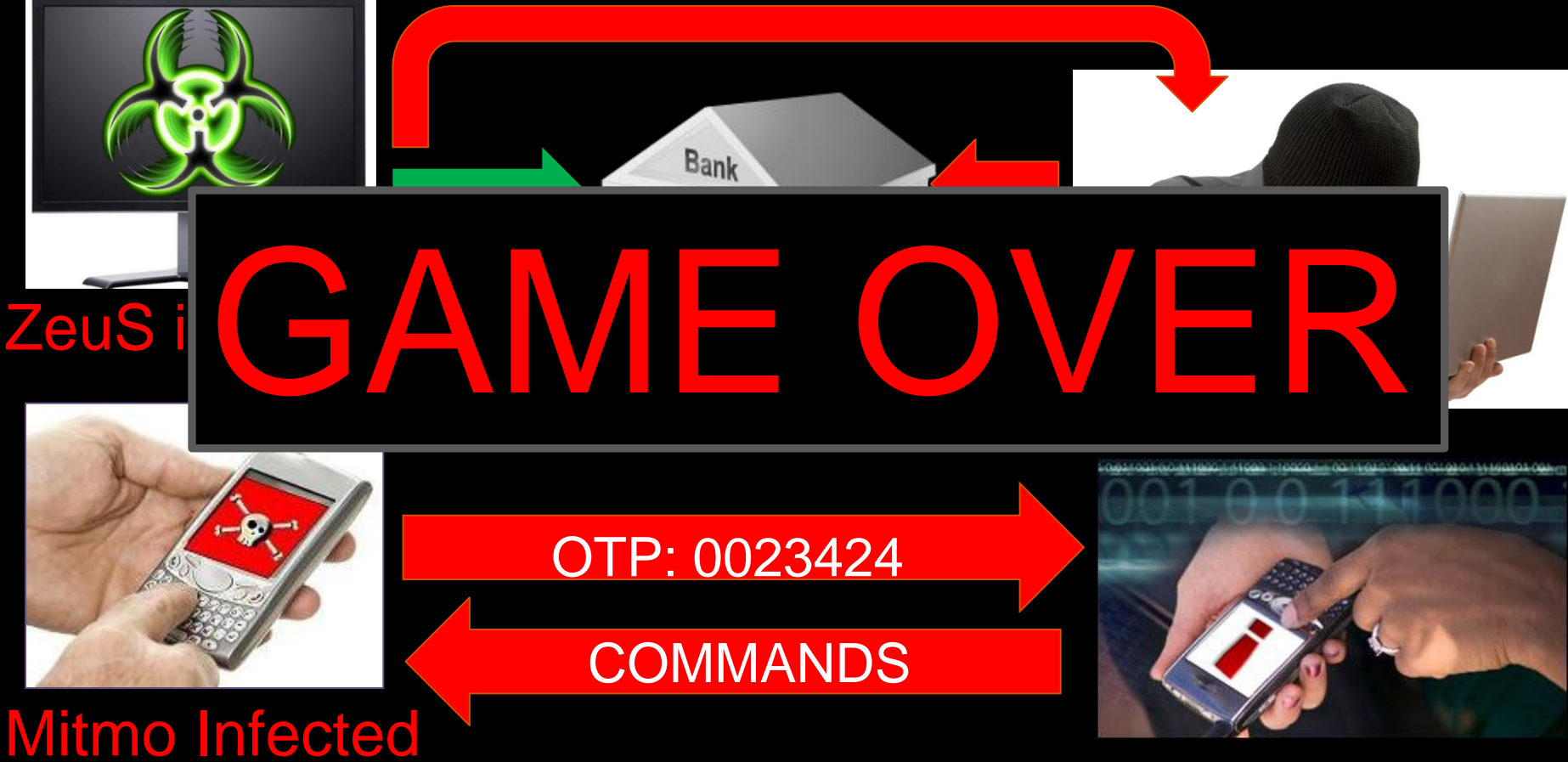

# [ DEMO TIME!! ]

### [ Conclusions ]

- Successful attacks: not binary dependent
- Social engineering
	- HTML injections + extras
		- Innovation
		- Underground market
	- User dependent
- Monitoring injections
- Sharing information

### [ Questions? ]

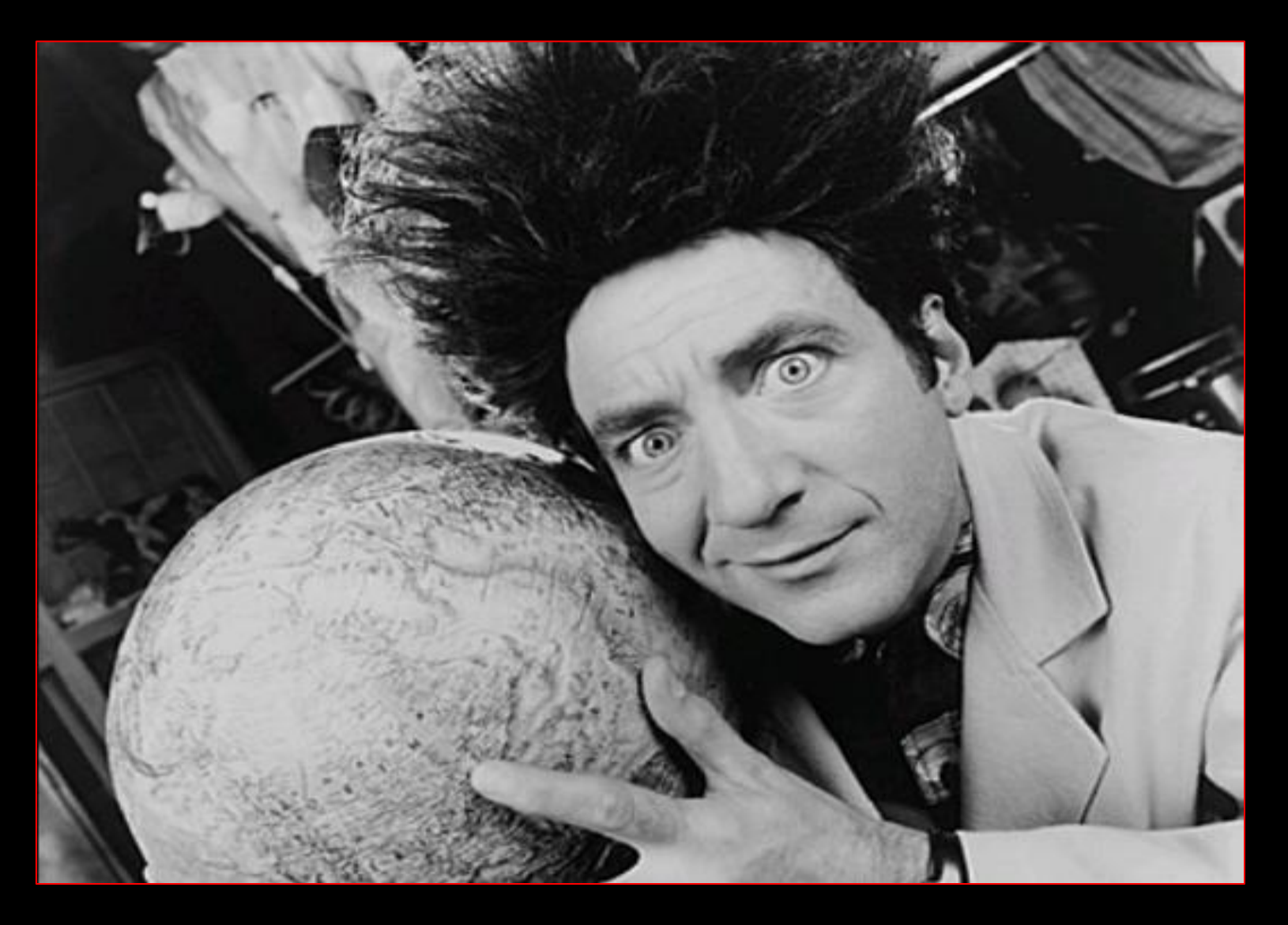

# [ Thank You!! ]

**Jose Miguel Esparza**

**jesparza s21sec.com**

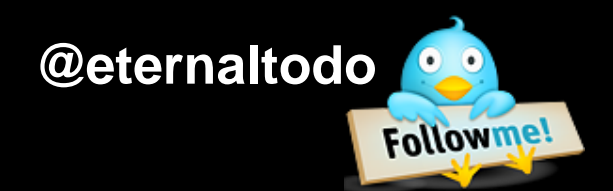

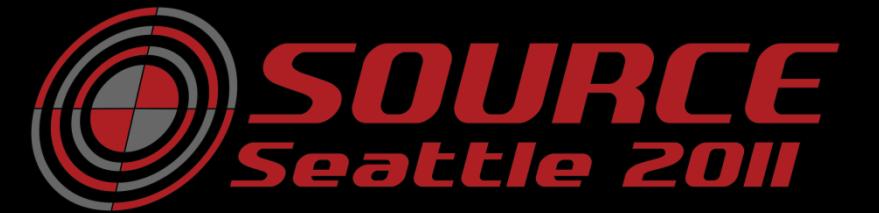

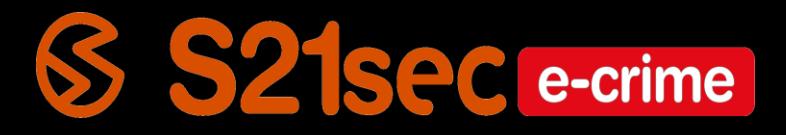